Universidade Federal de Juiz de Fora Faculdade de Engenharia Graduação em Engenharia Elétrica

**Mariana Simões Noel da Silva**

## **CORREÇÃO DE FATOR DE POTÊNCIA ATRAVÉS DE INVERSORES MULTIFUNCIONAIS EM SISTEMAS FOTOVOLTAICOS**

Juiz de Fora

2017

**Mariana Simões Noel da Silva**

# **CORREÇÃO DE FATOR DE POTÊNCIA ATRAVÉS DE INVERSORES MULTIFUNCIONAIS EM SISTEMAS FOTOVOLTAICOS**

Trabalho de Conclusão de Curso apresentado ao programa de Graduação em Engenharia Elétrica da Universidade Federal de Juiz de Fora, na área de concentração de Sistemas de Energia, como requisito parcial para obtenção do grau de Engenheira Eletricista.

Orientador: André Augusto Ferreira Coorientador: Salatiel de Castro Lobato

Juiz de Fora

Ficha catalográfica elaborada através do Modelo Latex do CDC da UFJF com os dados fornecidos pelo(a) autor(a)

Silva, Mariana Simões Noel.

CORREÇÃO DE FATOR DE POTÊNCIA ATRAVÉS DE INVERSO-RES MULTIFUNCIONAIS EM SISTEMAS FOTOVOLTAICOS / Mariana Simões Noel da Silva. – 2017.

[55](#page-56-0) f. : il.

Orientador: André Augusto Ferreira

Coorientador: Salatiel de Castro Lobato

Trabalho de Conclusão de Curso – Universidade Federal de Juiz de Fora, Faculdade de Engenharia. Graduação em Engenharia Elétrica, 2017.

1. Energia solar fotovoltaica. 2. Inversor fotovoltaico trifásico. 3. Inversor multifuncional. 4. Correção de fator de potência. I. Ferreira, André Augusto, orient. II. Lobato, Salatiel de Castro, coorient. III.Título.

**Mariana Simões Noel da Silva**

## **CORREÇÃO DE FATOR DE POTÊNCIA ATRAVÉS DE INVERSORES MULTIFUNCIONAIS EM SISTEMAS FOTOVOLTAICOS**

Trabalho de Conclusão de Curso apresentado ao programa de Graduação em Engenharia Elétrica da Universidade Federal de Juiz de Fora, na área de concentração de Sistemas de Energia, como requisito parcial para obtenção do grau de Engenheira Eletricista.

Aprovada em:

BANCA EXAMINADORA

Prof. André Augusto Ferreira, Dr. Eng. - Orientador Universidade Federal de Juiz de Fora

Prof. Salatiel de Castro Lobato, Me. Eng. - Coorientador Instituto Federal do Sudeste de Minas Gerais

Prof. Pedro Machado de Almeida, Dr. Eng. Universidade Federal de Juiz de Fora

## **AGRADECIMENTOS**

Agradeço à toda a minha família, em especial aos meus pais, Cátia e Rodrigo, e minha irmã, Gabriela, por todo o amor, suporte, confiança, motivação e vibração à cada conquista. Ao Pedro, pelo carinho, companheirismo, incentivo, força e paciência ao longo desta jornada.

Ao meu orientador, Prof. André Ferreira, e ao meu coorientador, Salatiel, por todos os ensinamentos, confiança e disponibilidade durante todo o período de elaboração deste trabalho.

A todos os professores que contribuíram de forma significativa para minha formação.

A todas as amizades construídas na faculdade de engenharia, pela convivência diária, que tornaram esta jornada mais leve.

Aos fiéis e eternos amigos que sempre torceram por mim.

À Universidade Federal de Juiz de Fora, CNPq e CAPES pelo suporte financeiro ao longo da minha graduação.

#### **RESUMO**

Este trabalho tem como objetivo geral apresentar um estudo sobre inversores multifuncionais capazes de corrigir o fator de potência no ponto aos quais estão conectados a partir da incorporação de um algoritmo de controle de injeção de potência reativa. O sistema consiste em geração de energia elétrica a partir de painéis solares fotovoltaicos, e os mesmos são conectados à rede elétrica do sistema de distribuição por intermédio de um inversor fonte de tensão trifásico. Serão desenvolvidos os modelos matemáticos das características dinâmicas dos elementos constituintes do sistema. A modelagem é realizada a partir do sistema de coordenadas síncronas *dq*. As estratégias de controle do sistema consistem em circuito de sincronismo com a rede, algoritmo rastreador de máxima potência dos painéis solares fotovoltaicos, além do controle do inversor fotovoltaico a partir de duas malhas de controle em cascata: a interna da corrente injetada e a externa da tensão no barramento CC. Devido à característica multifuncional do inversor estudado, será apresentada a estratégia de controle adicional que consiste em um algoritmo capaz de verificar e executar a compensação de reativos requerida para a correção do fator de potência. O sistema proposto é avaliado a partir de simulações no *software* PSIM diante de quatro cenários de carregamento, onde são analisados o comportamento das estratégias de controle implementadas.

Palavras-chave: Energia solar fotovoltaica. Inversor fotovoltaico trifásico. Inversor multifuncional. Correção de fator de potência. Compensação de reativo.

#### **ABSTRACT**

This work aims to study multifunctional inverters, which are able to correct the power factor of the network, using a control algorithm capable of injecting reactive power. The system consists of an electric power generation from photovoltaic solar panels, which are connected to the distribution network through a three-phase voltage source inverter. The mathematical models of the dynamic characteristics of the elements of the system will be developed. The modeling is performed from the synchronous coordinate system *dq*. The control strategy of the system consists in a synchronization circuit, a maximum power control algorithm of the photovoltaic solar panels, and also the two control loops of the photovoltaic inverter: an injected current control loop; and a DC bus voltage loop. Due to the multifunctional characteristic of the proposed inverter, this paper presents an additional control strategy by an algorithm capable of verifying and executing the reactive power compensation required for correction of the power factor of the network. The proposed system will be validated from simulations in the PSIM *software* in front of four loading conditions where can be verified the effectiveness of the control strategies implemented.

Key-words: Photovoltaic energy. Three-phase inverter. Multifunctional inverter. Power factor correction. Reactive power compensation.

# **LISTA DE ILUSTRAÇÕES**

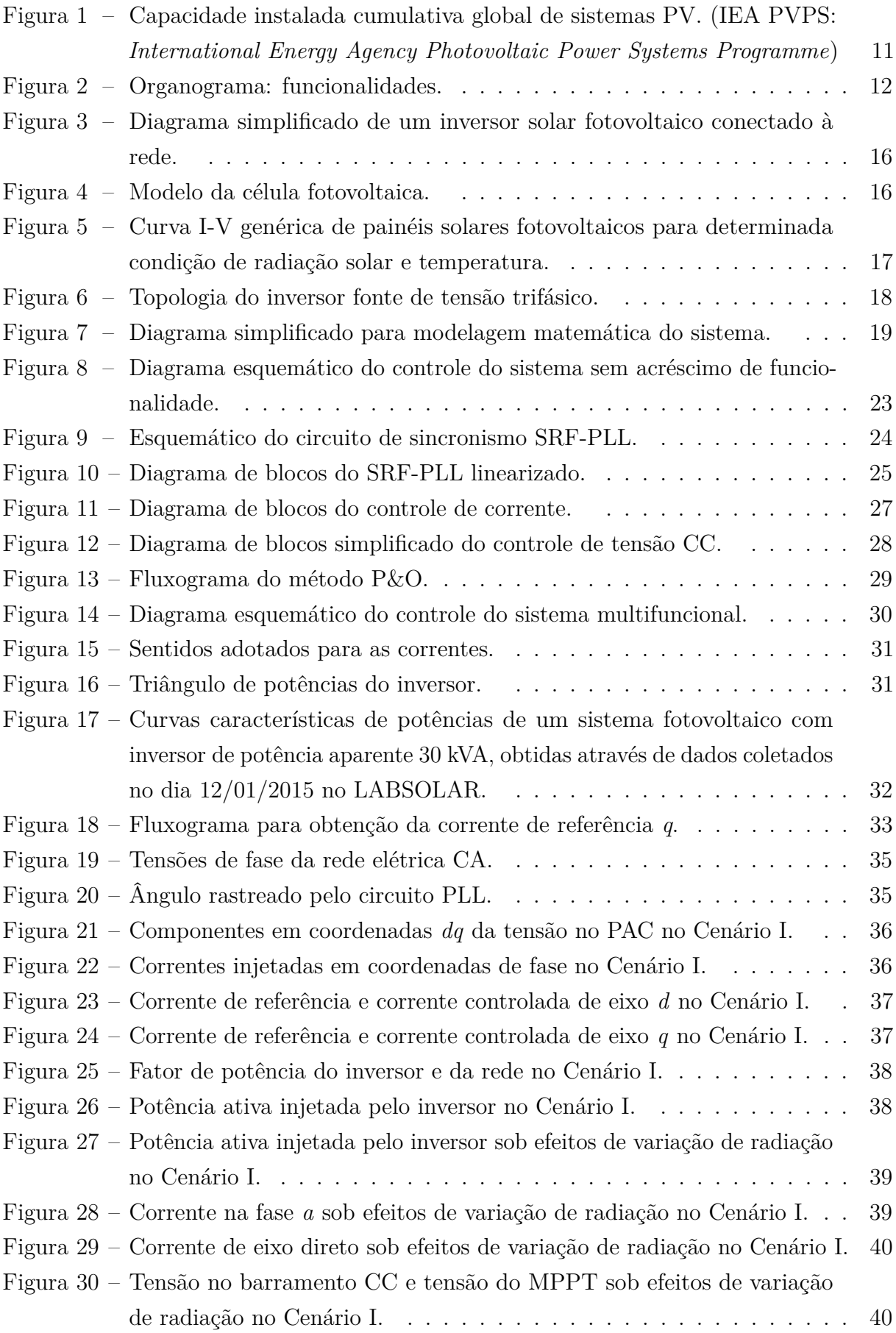

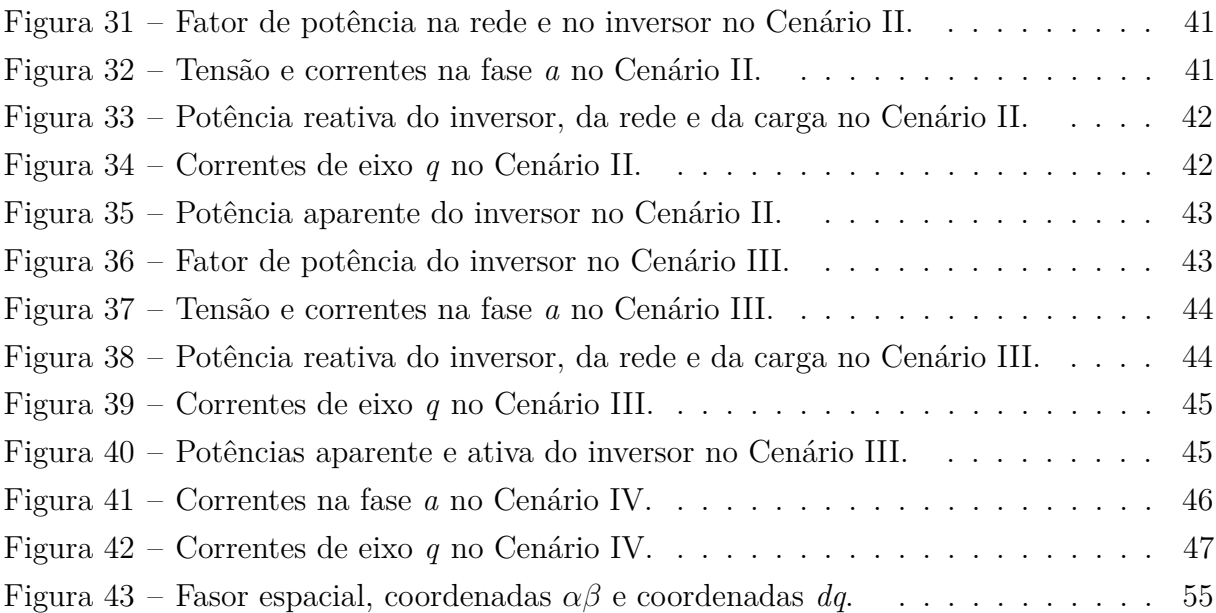

# **SUMÁRIO**

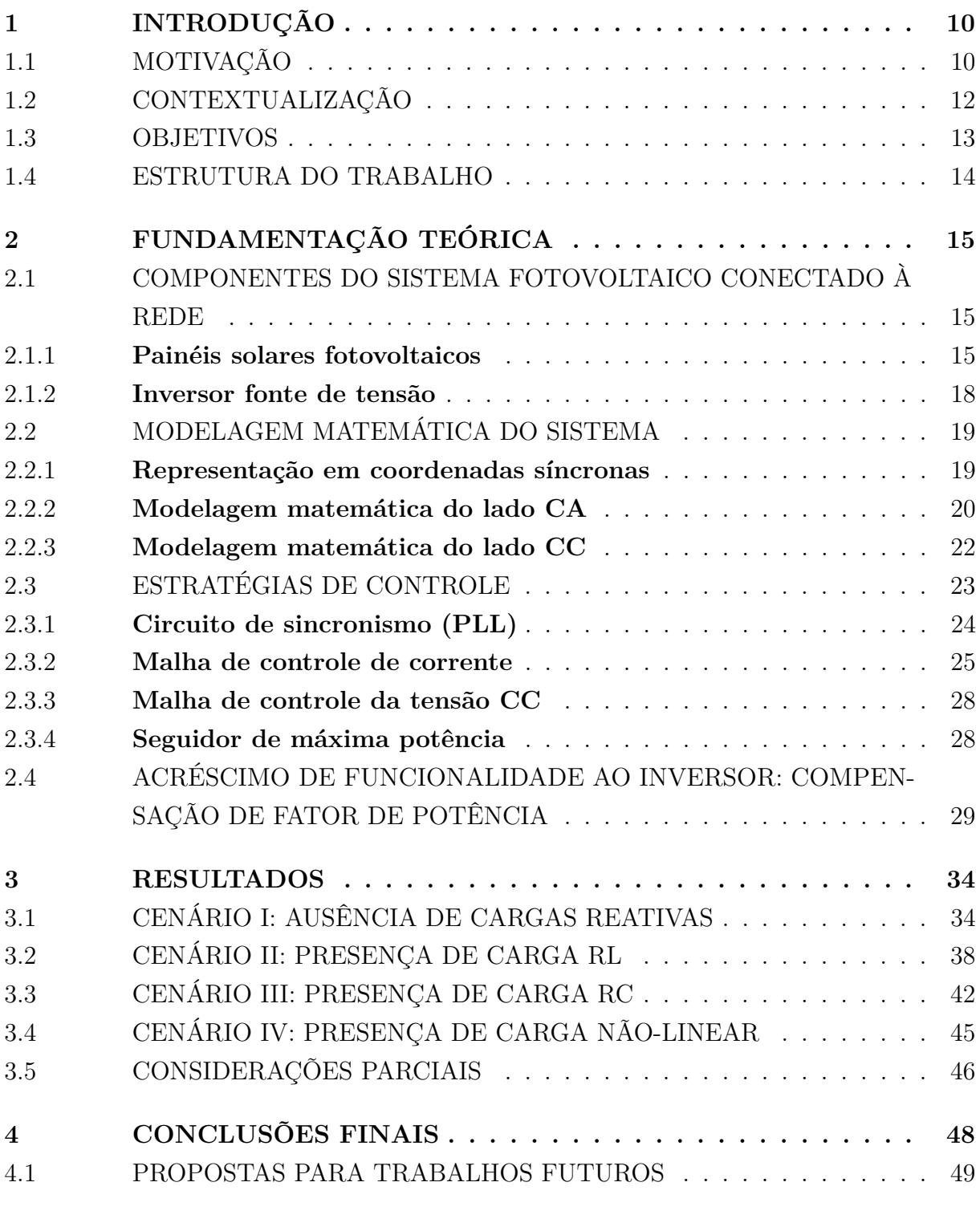

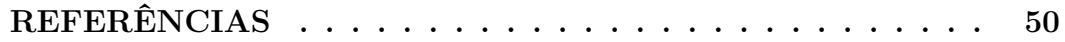

# **[APÊNDICE A – REPRESENTAÇÃO DE GRANDEZAS](#page-53-0)** *abc* **[EM FASOR ESPACIAL, COORDENADAS](#page-53-0)**

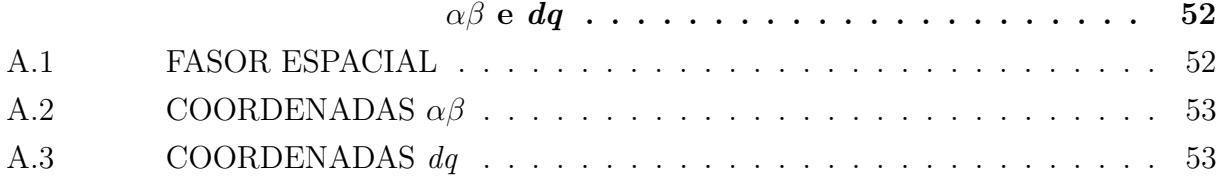

### <span id="page-11-0"></span>**1 INTRODUÇÃO**

#### <span id="page-11-1"></span>1.1 MOTIVAÇÃO

Com o aumento da preocupação com sustentabilidade e segurança energética, a geração de energia elétrica a partir de fontes alternativas renováveis tem crescido. Aliado à este fato, a possibilidade de utilização de unidades geradores de energia próximas aos centros de carga e distribuídas ao longo das redes de distribuição também têm sido alvo de muito interesse e estudo. Neste contexto, surge um novo perfil de geração nos sistemas elétricos atuais com a presença de geração distribuída (GD).

O conceito de geração distribuída está atrelado a produção local de eletricidade, acarretando em mudanças no tradicional modelo de geração de energia elétrica, onde predominavam-se unidades de geração de grande porte baseadas em grandes usinas hidrelétricas e termelétricas, normalmente posicionadas distantes dos centros de cargas, necessitando de longas linhas de transmissão. O aumento da inserção de GD no sistema elétrico de potência (SEP) se deve por alguns motivos como, por exemplo, a necessidade de suprimento de cargas, incentivo às gerações alternativas e renováveis de energia e a redução de custos com longos sistemas de transmissão e consequentemente perdas elétricas. Assim, as GDs podem ser vistas como uma maneira de superar e suprir a demanda energética crescente do SEP de forma eficaz trazendo benefícios técnicos e econômicos [\(ALMEIDA et](#page-51-1) [al., 2011\)](#page-51-1).

Diante deste cenário, a utilização da geração solar fotovoltaica (PV) ganha força e vem crescendo significativamente, devido à sua característica limpa, baixo impacto ambiental, livre disponibilidade da luz solar, geração silenciosa, possibilidade de instalação em locais como residências e comércio, facilidade e rapidez de instalação, entre outros [\(ALMEIDA et al., 2011\)](#page-51-1), [\(BRANDÃO et al., 2012\)](#page-51-2).

Conforme o Ministério Minas e Energia, o Brasil possuía, ao final de 2016, 81 MW de energia solar fotovoltaica instalados, sendo 24 MWp de geração centralizada e 57 MWp de geração distribuída [\(MME, 2017\)](#page-51-3). A instalação PV total global conectada à rede excedeu 300 GW em 2016. A energia solar fotovoltaica está crescendo quase que exponencialmente em todos os lugares ao redor do mundo. Este fato pode ser observado na Figura [1.](#page-12-0)

Os sistemas PV podem operar de modo conectado ou ilhado do SEP. Entretanto, é cada vez mais interessante e desejada a operação conectada. Algumas normas internacionais definem requisitos técnicos necessários para a conexão de sistemas PV na rede elétrica, como IEEE 1547, IEEE 929-2000 e IEC 61727 [\(ALMEIDA et al., 2011\)](#page-51-1). No Brasil, a norma ABNT NBR 16149 estipula as características na interface da conexão e, ainda, regulamentações exigem que os sistemas PV conectados ao SEP operem como uma fonte

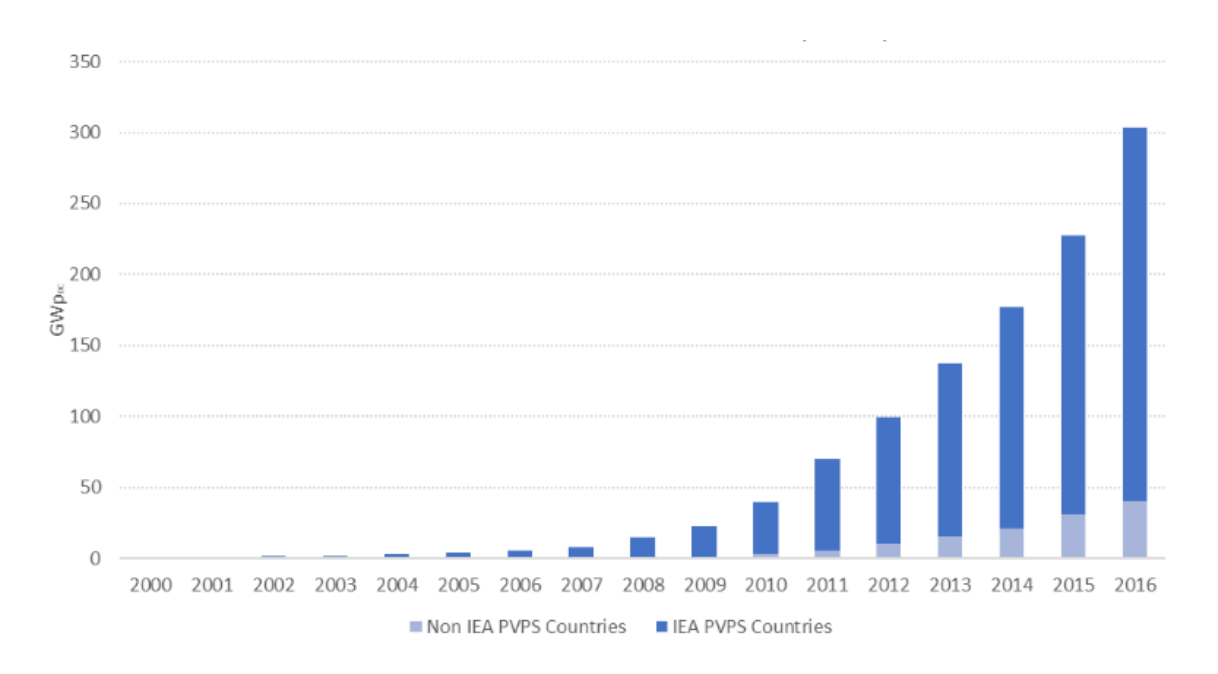

<span id="page-12-0"></span>Figura 1 – Capacidade instalada cumulativa global de sistemas PV. (IEA PVPS: *International Energy Agency Photovoltaic Power Systems Programme*)

#### Fonte: [\(IEA, 2017\)](#page-51-4)

de corrente, apenas injetando potência ativa na rede. Além disso, o sistema PV deve ser capaz de observar a ocorrência de qualquer tipo de anormalidade e desconectar-se automaticamente, podendo retornar à operação após a normalização do SEP.

O componente básico presente na interface de conexão entre um sistema fotovoltaico e a rede elétrica é o inversor, necessário para converter a energia de natureza corrente contínua (CC) gerada pela fonte PV em corrente alternada (CA). Os inversores devem extrair constantemente a máxima potência do sistema PV, garantindo a operação no ponto de máxima potência. Além disso, devem ser capazes de fornecer uma corrente com baixa distorção harmônica e realizar a detecção de ilhamento.

O aumento da penetração de sistemas PV, associado à característica intermitente da energia gerada, pode ocasionar alguns efeitos no SEP como fluxo de potência inverso, sobretensões, injeção de harmônicos, flutuações e desequilíbrios de tensão, impactando na estabilidade e confiabilidade do SEP [\(ALMEIDA et al., 2011\)](#page-51-1). Além disso, com o avanço da tecnologia, observa-se uma mudança nas características das cargas elétricas alimentadas pela rede, passando de predominantemente cargas lineares para cargas não-lineares, que drenam da rede uma corrente não senoidal, aumentando o conteúdo harmônico que circula no SEP.

Visto os desafios supracitados enfrentados pelo SEP, busca-se atenuar as características indesejadas presentes na rede. Uma solução interessante consiste em algumas mudanças na filosofia da operação e de controle dos sistemas PV conectados à rede elétrica. Devido a característica intermitente da fonte de energia solar e ao comportamento similar à uma curva gaussiana em dias de céu limpo, por exemplo, o inversor opera sob potência nominal durante pequenos intervalos do dia, apresentando uma capacidade ociosa de potência aparente no restante do tempo.

## <span id="page-13-1"></span>1.2 CONTEXTUALIZAÇÃO

A ideia de um inversor multifuncional (também conhecido como inversor inteligente, do inglês *smart inverter*) consiste em, além de apresentar suas funcionalidades básicas como o rastreamento do ponto de máxima potência (MPPT) e a injeção de potência ativa, realizar uma compensação dos distúrbios da rede em momentos de ociosidade da capacidade nominal.

O inversor multifuncional é capaz de, além de injeção de potência ativa, realizar uma ou mais funções adicionais de modo a fornecer suporte à rede. No organograma mostrado na Figura [2,](#page-13-0) são apresentadas algumas das principais multifuncionalidades estudadas atualmente.

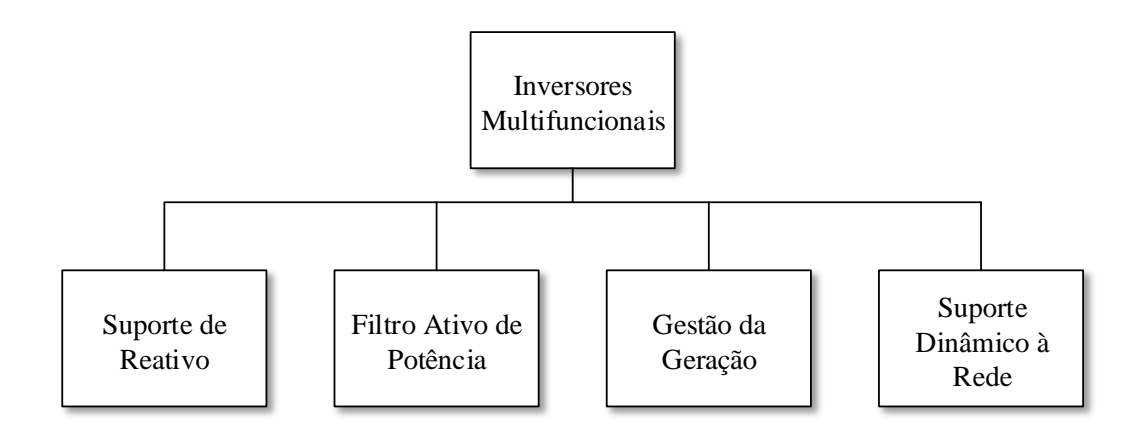

<span id="page-13-0"></span>Figura 2 – Organograma: funcionalidades.

As funcionalidades estão descritas brevemente a seguir.

• Suporte de Reativo:

Com o controle da injeção de potência reativa pelo inversor, o mesmo possui a capacidade de correção do fator de potência da rede e consequentemente regulação da tensão. Estudos de algoritmos de controle da injeção de reativos por inversores multifuncionais em sistemas PV são estudados em [\(BRANDÃO et al., 2013\)](#page-51-5), [\(HA-](#page-51-6)[RIRCHI et al., 2016\)](#page-51-6), [\(BONALDO; POMILIO, 2013\)](#page-51-7), [\(SEO et al., 2011\)](#page-52-0) e [\(SEO et](#page-52-1) [al., 2009\)](#page-52-1).

As recomendações presentes na antiga versão do padrão do IEEE 1547 proibia o suporte de reativos pelos inversores de sistemas PV, relatando que o fator de potência injetado deveria ser unitário. Entretanto, a versão de 2014, especifica que os inversores adotem estratégias de controle de injeção de reativo para contribuir com a qualidade de energia elétrica na rede em que está conectado [\(JAFA-](#page-51-8)[RIAN et al., 2017\)](#page-51-8). Inversores com função de injeção de reativo já estão sendo disponibilizados comercialmente, como exemplo o inversor Sunny TriPower comercializado pela empresa alemã SMA, que permite a regulação de potência reativa no ponto de acoplamento do sistema, fornecendo reativo de acordo com a demanda (https://www.sma.de/en/products/solarinverters/sunny-tripower-15000tl-20000tl-25000tl.html).

Esta função será o objeto de estudo neste trabalho.

• Filtro Ativo de Potência:

A possibilidade da atuação do inversor como um filtro ativo de potência permite a atuação na compensação de componentes harmônicos produzidos pelas cargas-não lineares conectadas na instalação. Algumas estratégias de controle e operação para esta funcionalidade são descritas em [\(BRANDÃO et al., 2012\)](#page-51-2), [\(BRANDÃO et al.,](#page-51-5) [2013\)](#page-51-5), [\(HARIRCHI et al., 2016\)](#page-51-6), [\(BONALDO; POMILIO, 2013\)](#page-51-7), [\(SEO et al., 2011\)](#page-52-0) e [\(JAFARIAN et al., 2017\)](#page-51-8).

• Gestão da Geração:

A função de gestão da geração está relacionada à potência ativa fornecida. Além do inversor possuir um rastreamento do ponto de máxima potência, ele deve ser capaz de reduzir a potência injetada quando a frequência fundamental da rede exceder o limite de operação [\(GHOSH; RAHMAN, 2016\)](#page-51-9), [\(ALMEIDA et al., 2014\)](#page-51-10).

• Suporte Dinâmico à Rede:

No suporte dinâmico à rede, diante de operação anormal da rede com a ocorrência de distúrbios como afundamentos de tensão ou faltas, em vez do inversor interromper sua operação e desconectar-se, ele mantém-se conectado dando suporte ao SEP, aumentando a confiabilidade do sistema frente aos distúrbios [\(ALMEIDA et al.,](#page-51-10) [2014\)](#page-51-10), [\(EBRAHIMI; KHAJEHODDIN; KARIMI-GHARTEMANI, 2016\)](#page-51-11).

### <span id="page-14-0"></span>1.3 OBJETIVOS

Embora já existam alguns estudos no âmbito dos inversores multifuncionais em sistemas PV, a tecnologia ainda precisa ser aprimorada e consolidada. Para o funcionamento eficaz e para que possam ser observadas contribuições significativas na qualidade de energia elétrica do SEP, é necessário o desenvolvimento de algoritmos cada vez mais robustos e

simulações mais intensas. Dessa forma, a tendência é que as enormes vantagens observadas na implementação de sistemas PV multifuncionais tornem-se cada vez mais atrativas com o avanço da penetração de GD no SEP, de modo que hajam avanços nas regulamentações, principalmente em âmbito nacional, permitindo as conexões multifuncionais na rede.

Diante deste cenário, este trabalho tem como objetivo principal apresentar um estudo de inversores multifuncionais com a funcionalidade de correção de fator de potência (ou compensação de reativo ou, ainda, suporte de reativo), através do controle da injeção de potência reativa pelo inversor, de modo a auxiliar no desempenho da rede à qual estão conectados.

Para o alcance do objetivo principal pode-se citar os seguintes objetivos específicos:

- Familiarização com a representação das coordenadas de fase em coordenadas síncronas;
- Modelagem matemática de um inversor trifásico de tensão;
- Estudo das estratégias básicas de controle do sistema fotovoltaico conectado à rede;
- Elaboração de um algoritmo de controle de potência reativa;
- Simulações computacionais do sistema no *software* PSIM diante de diferentes cenários de carga.

### <span id="page-15-0"></span>1.4 ESTRUTURA DO TRABALHO

No Capítulo 1 foi apresentada a motivação para a realização deste trabalho, assim como a contextualização com uma breve revisão bibliográfica sobre inversores multifuncionais. Também foram apresentados os objetivos principais e específicos deste trabalho.

O Capítulo 2 apresenta a fundamentação teórica do sistema fotovoltaico conectado à rede, que consiste em modelagem matemática dos componentes e desenvolvimento das estratégias de controle.

O Capítulo 3 apresenta os resultados obtidos a partir de simulação de quatro cenários diferentes, assim como análise e discussão dos resultados.

Por fim, no Capítulo 4, são apresentadas as considerações finais do trabalho, sintetizado os objetivos alcançados e os desafios encontrados para trabalhos futuros.

No Apêndice A serão abordados os aspectos matemáticos envolvidos na representação de grandezas trifásicas em coordenadas *abc* em fasor espacial e em coordenadas *αβ* e *dq*.

## <span id="page-16-0"></span>**2 FUNDAMENTAÇÃO TEÓRICA**

Para aprimorar o entendimento do funcionamento de um sistema fotovoltaico conectado à rede elétrica é necessária uma bagagem teórica e matemática dos elementos constituintes do sistema. Além disso, para tornar um inversor multifuncional, é necessário compreender como introduzir novos algoritmos de controle no sistema. Por este motivo, neste capítulo serão abordados todos os aspectos necessários para a compreensão do sistema proposto, desde a apresentação dos componentes e equipamentos até a obtenção das estratégias de controle.

## <span id="page-16-1"></span>2.1 COMPONENTES DO SISTEMA FOTOVOLTAICO CONECTADO À REDE

Na Figura [3](#page-17-0) é ilustrado o diagrama simplificado do sistema estudado, que consiste em um inversor trifásico conectado entre a geração de energia elétrica a partir de energia solar fotovoltaica e a rede elétrica trifásica CA. De forma a facilitar a análise e entendimento, este sistema pode ser dividido em quatro subsistemas.

O primeiro corresponde ao conjunto dos painéis solares fotovoltaicos que, através de radiação solar incidente, geram a energia elétrica. A tensão e a corrente fornecidas pelo sistema PV são submetidas ao barramento CC que intercede a conexão com o inversor trifásico. Este último, por sua vez, converte a energia de corrente contínua para corrente alternada e, por esse motivo, é também denominado de conversor CC-CA. Antes do ponto de conexão do inversor com a rede elétrica existem circuitos de indutância que funcionam como filtro passa baixas, de modo a filtrar as componentes harmônicas das correntes resultantes da comutação dos interruptores no inversor. O ponto de conexão com a rede é chamado de Ponto de Acoplamento Comum (PAC). Neste trabalho, as tensões fornecidas pela rede elétrica CA são consideradas equilibradas.

Além da injeção de potência ativa, é possível realizar a compensação de potência reativa pelo inversor, também chamada de compensação de fator de potência.

#### <span id="page-16-2"></span>2.1.1 **Painéis solares fotovoltaicos**

A energia solar é a energia obtida através da conversão direta da radiação solar (luz, em sua maior parte) em energia elétrica, através do efeito fotoelétrico. A célula solar fotovoltaica é constituída de material semicondutor como, por exemplo, o silício. O silício passa por um processo de dopagem para obtenção de silício tipo *p* e tipo *n* e são dispostos de forma a criar uma junção p-n. Os elétrons passam do lado *n* para o lado *p* dando origem a um campo elétrico. Ao incidir a luz sobre a célula fotovoltaica, os fótons chocam-se com os elétrons da estrutura do silício, surge uma diferença de potencial e passa a haver uma circulação de elétrons [\(CRUZ et al., 2012\)](#page-51-12). Na ausência de radiação solar a célula apresenta as mesmas características elétricas de um diodo não polarizado.

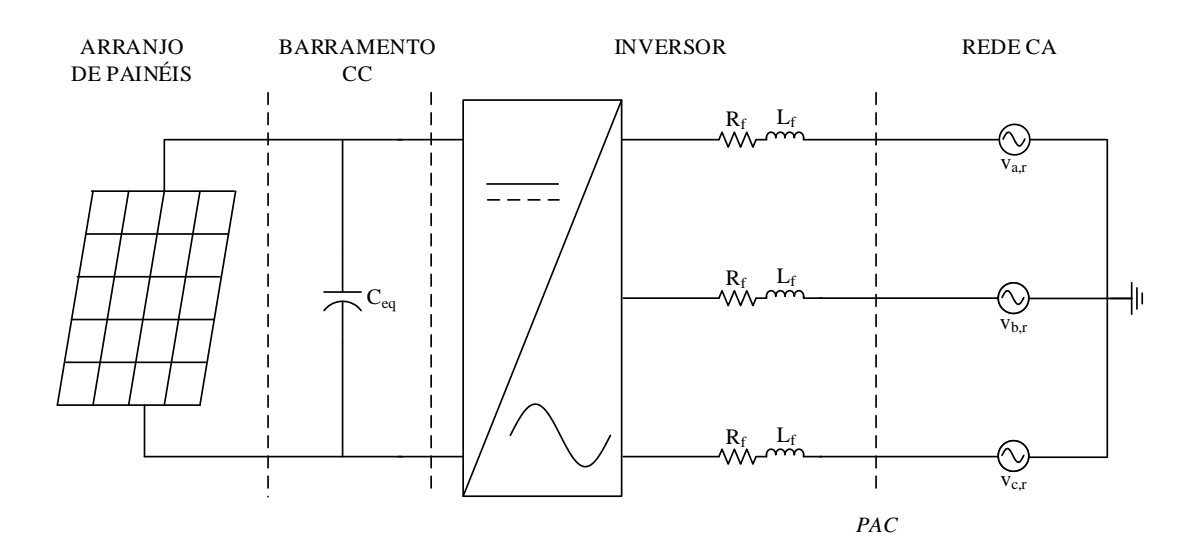

<span id="page-17-0"></span>Figura 3 – Diagrama simplificado de um inversor solar fotovoltaico conectado à rede.

A célula fotovoltaica pode ser modelada por uma fonte de corrente em paralelo com um diodo e resistências série e paralelo que representam as perdas de tensão e de corrente, respectivamente.

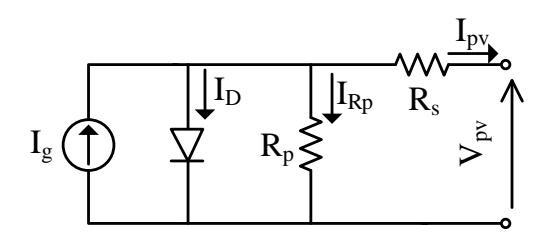

<span id="page-17-1"></span>Figura 4 – Modelo da célula fotovoltaica.

<span id="page-17-2"></span>A corrente de saída pode ser obtida pela relação em [\(2.1\)](#page-17-2), onde *Ipv* é a corrente de saída no terminal da célula, *I<sup>g</sup>* é a corrente gerada pela incidência de radiação na célula, *I<sup>D</sup>* é a corrente que circula no diodo e *I<sup>R</sup><sup>p</sup>* é a corrente na resistência do ramo em paralelo.

$$
I_{pv} = I_g - I_D - I_{R_p}
$$
\n(2.1)

Desenvolvendo a Equação [\(2.1\)](#page-17-2), chega-se a [\(ALMEIDA et al., 2011\)](#page-51-1):

$$
I_{pv} = I_g - I_S \left[ e^{\left(\frac{V_{pv} - I_{pv}R_s}{nV_T}\right)} \right] - \frac{V_{pv} + R_s I_{pv}}{R_p} \tag{2.2}
$$

em que *I<sup>S</sup>* é a corrente de saturação do diodo, *Vpv* é a tensão nos terminais da célula, *n* é a constante de idealidade e *V<sup>T</sup>* é a tensão térmica.

Os painéis solares fotovoltaicos consistem em associações de células em série e em paralelo. Na associação de *N<sup>p</sup>* células em paralelo, a corrente de saída é somada *N<sup>p</sup>* vezes, enquanto a tensão de saída encontra-se inalterada. Já para a associação de *N<sup>s</sup>* células em série, o inverso ocorre. A combinação de *N<sup>s</sup>* e *N<sup>p</sup>* resulta na corrente e tensão de saída do módulo fotovoltaico. O desenvolvimento matemático do arranjo fotovoltaico é análogo ao já apresentado e, por este motivo, não será desenvolvida neste trabalho. Sugere-se consulta à [\(ALMEIDA et al., 2011\)](#page-51-1).

As chamadas curvas I-V representam os valores de corrente de saída em função da tensão nos terminais para dadas condições de radiação e temperatura. De acordo com a nomenclatura adotada, a curva expressa a relação não-linear entre *Ipv* e *Vpv* mostrada na Figura [5.](#page-18-0) *Imp* e *Vmp* são, respectivamente, a corrente e tensão no ponto de máxima potência do painel. *Isc* e *Voc* correspondem à corrente de curto-circuito e à tensão de circuito aberto do painel.

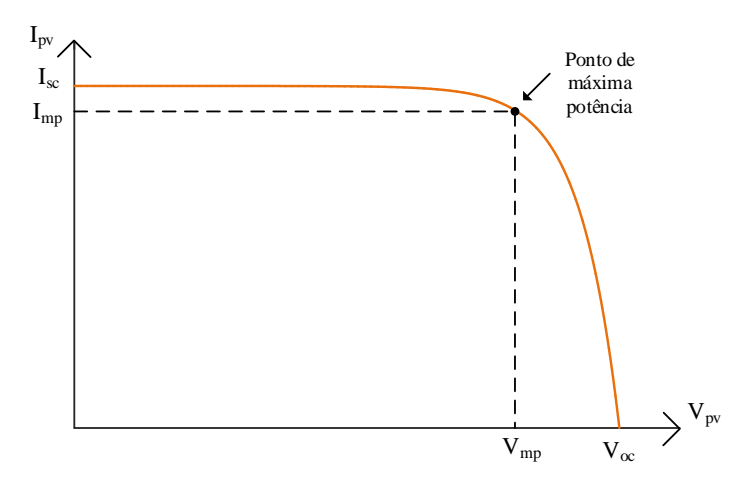

<span id="page-18-0"></span>Figura 5 – Curva I-V genérica de painéis solares fotovoltaicos para determinada condição de radiação solar e temperatura.

A curva I-V varia de acordo com as condições de radiação solar incidente e temperatura na célula e, desta maneira, o ponto de máxima potência também varia. Em [\(ALMEIDA et al., 2011\)](#page-51-1) foram ilustradas as variações da curva para algumas condições diferentes de radiação e temperatura. Por este motivo, como o ponto de interesse de operação é o ponto de máxima potência, o algoritmo rastreador de máxima potência (MPPT, do inglês *Maximum Power Point Tracker*) é o responsável por rastreá-lo a cada condição à qual o painel é submetido.

#### <span id="page-19-1"></span>2.1.2 **Inversor fonte de tensão**

A topologia do inversor fonte de tensão trifásico está mostrada na Figura [6.](#page-19-0) Neste trabalho foram adotados interruptores do tipo Transistor Bipolar com Gatilho Isolado (IGBT). O capacitor em paralelo *Ceq* submetido à tensão CC é responsável pela diminuição de ondulação de tensão na entrada do inversor e também pelo controle de tensão no barramento CC.

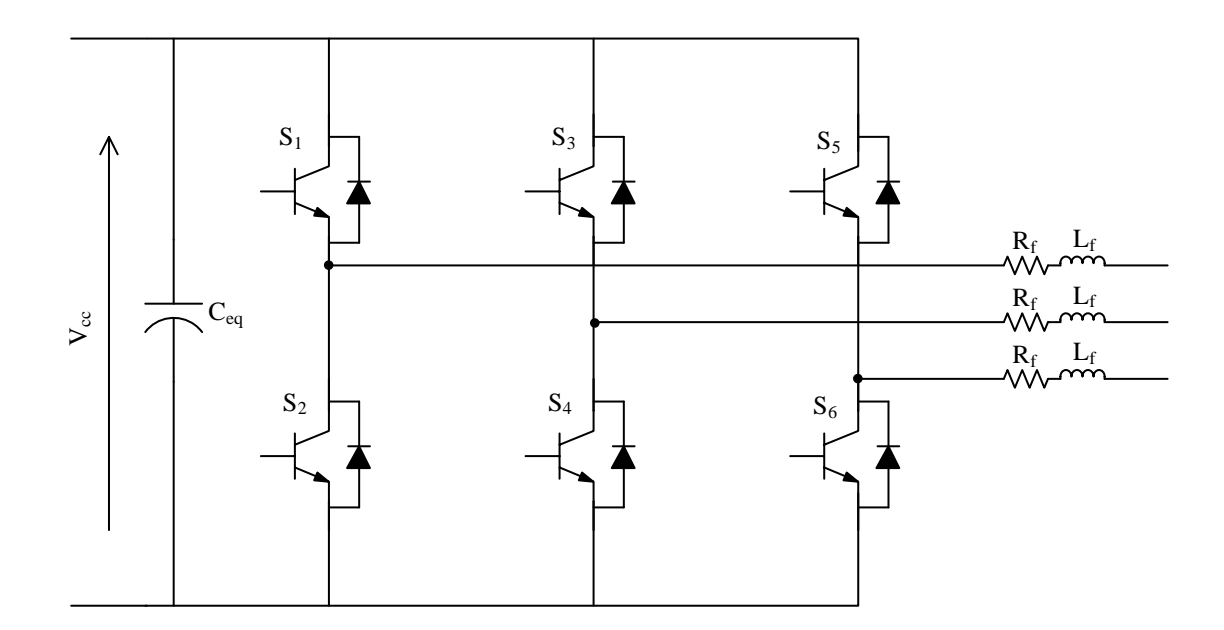

<span id="page-19-0"></span>Figura 6 – Topologia do inversor fonte de tensão trifásico.

Os interruptores semicondutores de um mesmo braço são controlados de maneira complementar, por exemplo, quando o interruptor  $S_1$  estiver conduzindo, o interruptor  $S_2$ estará em corte e vice-versa. O mesmo pode-se afirmar para os pares *S*<sup>3</sup> e *S*4, e *S*<sup>5</sup> e *S*6. Por este motivo, os interruptores devem possuir estratégias de controle de comutação para o correto funcionamento do inversor.

Dentre algumas estratégias existentes, foi escolhida para utlização, neste trabalho, a modulação por largura de pulso senoidal, do inglês *Sinusoidal Pulse Width Modulation* (SPWM), devido à sua facilidade de implementação [\(LOBATO et al., 2016\)](#page-51-13). Na modulação SPWM cada interruptor é comandado a partir do sinal de comparação entre uma onda senoidal de referência com uma onda portadora triangular. A frequência de saída do sinal de comparação é a mesma frequência da onda de referência e a amplitude é a amplitude relativa entre o sinal de referência e a onda portadora, quando o sistema opera na região linear.

Cada par de interruptores citados anteriormente está relacionado à uma fase da saída CA trifásica equilibrada. Por este motivo, os três pares possuem ondas senoidais de referências defasadas em 120◦ . Maiores detalhes podem ser encontrados em [\(HART, 2016\)](#page-51-14).

#### <span id="page-20-1"></span>2.2 MODELAGEM MATEMÁTICA DO SISTEMA

No diagrama mostrado na Figura [7](#page-20-0) são ilustradas as correntes e tensões em cada subsistema utilizados para o desenvolvimento e modelagens matemáticas a serem apresentadas nos tópicos seguintes.

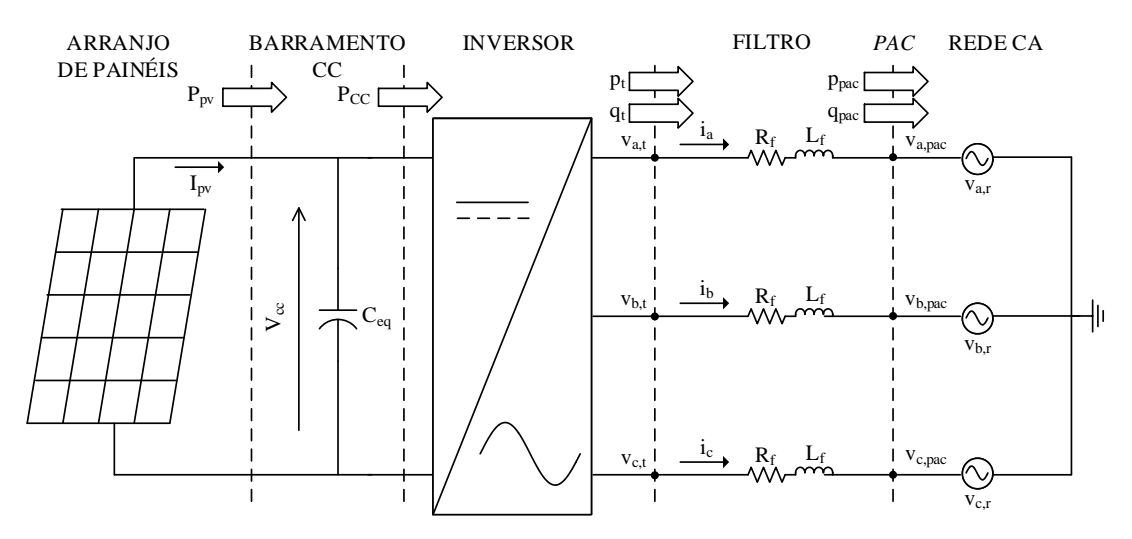

<span id="page-20-0"></span>Figura 7 – Diagrama simplificado para modelagem matemática do sistema.

#### <span id="page-20-2"></span>2.2.1 **Representação em coordenadas síncronas**

A representação em coordenadas síncronas, ou coordenadas *dq*, foi adotada neste trabalho para o desenvolvimento das modelagens do sistema e estratégias de controle. O controle *dq* é escolhido para ajuste de controladores PI (proporcional-integral), uma vez que apresentam respostas dinâmicas satisfatórias nestas coordenadas [\(ALMEIDA et al.,](#page-51-1) [2011\)](#page-51-1). As componentes em coordenadas *dq* são obtidas através da Transformada de *Park*. O desenvolvimento matemático referente à obtenção das coordenadas *dq* encontra-se no Apêndice A.

<span id="page-20-3"></span>Resumidamente, as componentes em coordenadas *dq* podem ser obtidas diretamente a partir das coordenadas *abc* sem componentes de sequência zero, conforme a Equação [\(2.3\)](#page-20-3), onde *θ* é a variável de referência do sistema de coordenadas *dq* e corresponde à defasagem angular do fasor espacial conforme Apêndice A.

$$
\begin{bmatrix} v_d \\ v_q \end{bmatrix} = \frac{2}{3} \begin{bmatrix} \cos \theta & \cos \left(\theta - \frac{2\pi}{3}\right) & \cos \left(\theta + \frac{2\pi}{3}\right) \\ -\sin \theta & -\sin \left(\theta - \frac{2\pi}{3}\right) & -\sin \left(\theta + \frac{2\pi}{3}\right) \end{bmatrix} \begin{bmatrix} v_a \\ v_b \\ v_c \end{bmatrix}
$$
(2.3)

Para um conjunto de tensões *va*, *v<sup>b</sup>* e *v<sup>c</sup>* equilibradas e simétricas no PAC, têm-se

<span id="page-21-1"></span>que:

$$
v_{a, pac} = \hat{V} \cos (\omega_r t + \phi_r)
$$
  
\n
$$
v_{b, pac} = \hat{V} \cos (\omega_r t + \phi_r - \frac{2\pi}{3})
$$
  
\n
$$
v_{c, pac} = \hat{V} \cos (\omega_r t + \phi_r + \frac{2\pi}{3})
$$
\n(2.4)

onde  $\hat{V}$  corresponde ao valor de pico da tensão,  $\omega_r$ à frequência angular em $\textit{rad/s}$  e  $\phi_r$ ao ângulo de fase em *rad*.

 $\sqrt{ }$  $\int$ 

 $\overline{\mathcal{L}}$ 

<span id="page-21-2"></span>Aplicando a transformação de [\(2.3\)](#page-20-3) no conjunto de tensões no PAC [\(2.4\)](#page-21-1), são obtidas as tensões em coordenadas *dq* no PAC, conforme pode ser visto em [\(2.5\)](#page-21-2), onde o ângulo *θ* refere-se ao ângulo de referência do sistema de coordenadas *dq*.

$$
\begin{cases}\n v_{d, pac} = \hat{V} \cos(\omega_r t + \phi_r - \theta) \\
 v_{q, pac} = \hat{V} \sin(\omega_r t + \phi_r - \theta)\n\end{cases}
$$
\n(2.5)

<span id="page-21-3"></span>Assumindo que as correntes que circulam no lado CA também são equilibradas e simétricas pode-se escrever, ainda, expressões para as potências ativa e reativa no PAC em função das coordenadas *dq* por [\(2.6\)](#page-21-3) (para o desenvolvimento matemático consultar o Apêndice A).

$$
\begin{cases}\n p_{pac} = \frac{3}{2} \left( v_{d, pac} i_d + v_{q, pac} i_q \right) \\
 q_{pac} = \frac{3}{2} \left( v_{q, pac} i_d - v_{d, pac} i_q \right)\n\end{cases} \tag{2.6}
$$

#### <span id="page-21-0"></span>2.2.2 **Modelagem matemática do lado CA**

As tensões trifásicas instantâneas no PAC, equilibradas e simétricas, conforme [\(2.4\)](#page-21-1), podem ser expressas a partir da representação em fasor espacial (verificar Apêndice A), em que *ω<sup>r</sup>* é frequência angular e *φ<sup>r</sup>* o ângulo de fase do conjunto de tensões CA.

$$
v_{pac}^{\rightarrow} = \hat{V}e^{j(\omega_r t + \phi_r)}
$$
\n
$$
(2.7)
$$

<span id="page-21-4"></span>A dinâmica do lado CA da Figura [7](#page-20-0) pode ser escrita, para cada fase, como:

$$
\begin{cases}\nL_f \frac{di_a}{dt} = v_{a,t} - R_f i_a - v_{a,pac} \\
L_f \frac{di_b}{dt} = v_{b,t} - R_f i_b - v_{b,pac} \\
L_f \frac{di_c}{dt} = v_{c,t} - R_f i_c - v_{c, pac}\n\end{cases} \tag{2.8}
$$

<span id="page-22-0"></span>Representando [\(2.8\)](#page-21-4) também em formato de fasor espacial, tem-se:

$$
L_f \frac{d\vec{i}}{dt} = \vec{v_t} - R_f \vec{i} - \vec{v_{pac}}
$$
\n(2.9)

onde $\vec{i},$   $\vec{v_t}$ e $\vec{v_{pac}}$ são os fasores espaciais da corrente na rede, tensão terminal e tensão no PAC, respectivamente.

<span id="page-22-1"></span>Reescrevendo [\(2.9\)](#page-22-0) em função das componentes *dq*, obtêm-se [\(2.10\)](#page-22-1).

$$
L_f \frac{d(i_{dq}^{\overrightarrow{i}})}{dt} + j L_f i_{dq}^{\overrightarrow{i}} \frac{d\theta}{dt} = v_{t, dq}^{\overrightarrow{i}} - R_f i_{dq}^{\overrightarrow{i}} - v_{pac, dq}
$$
 (2.10)

<span id="page-22-3"></span>Substituindo  $\vec{i_{dq}}$  em [\(2.10\)](#page-22-1) em suas componentes real e imaginária como  $(i_d + ji_q)$ , têm-se:

$$
\begin{cases}\nL_f \frac{di_d}{dt} = +L_f i_q \frac{d\theta}{dt} + v_{d,t} - R_f i_d - v_{d,pac} \\
L_f \frac{di_q}{dt} = -L_f i_d \frac{d\theta}{dt} + v_{q,t} - R_f i_q - v_{q,pac}\n\end{cases}
$$
\n(2.11)

<span id="page-22-2"></span>Ao adotar  $\theta = \omega_r t + \phi_r$ , obtêm-se as equações que modelam a dinâmica CA do sistema, conforme pode ser observado em [\(2.12\)](#page-22-2). O processo para a obtenção de *θ* será abordado com detalhes durante o desenvolvimento do circuito de sincronismo, na Seção [2.3.1.](#page-25-1)

$$
\begin{cases}\nL_f \frac{di_d}{dt} = +L_f i_q \omega_r + v_{d,t} - R_f i_d - v_{d,pac} \\
L_f \frac{di_q}{dt} = -L_f i_d \omega_r + v_{q,t} - R_f i_q - v_{q,pac}\n\end{cases} \tag{2.12}
$$

É possível notar a existência de um acoplamento cruzado entre as duas equações, caracterizado pela presença dos termos  $L_f\omega_r i_q$  e  $-L_f\omega_r i_d$ .

Aplicando [\(2.5\)](#page-21-2) em [\(2.11\)](#page-22-3), considerando que o ângulo utilizado na transformação é igual ao das tensões no PAC, resulta-se em:

$$
\begin{cases}\nL_f \frac{di_d}{dt} = +L_f \omega_r i_q + v_{d,t} - R_f i_d - \hat{V} \\
L_f \frac{di_q}{dt} = -L_f \omega_r i_d + v_{q,t} - R_f i_q\n\end{cases}
$$
\n(2.13)

Feita a modelagem do comportamento da parcela CA do sistema, o próximo passo consiste em avaliar o comportamento da parcela CC.

#### <span id="page-23-0"></span>2.2.3 **Modelagem matemática do lado CC**

A modelagem da dinâmica do lado CC pode ser obtida de acordo com o princípio da conservação de energia no ponto de conexão do capacitor *Ceq* conforme diagrama da Figura [7.](#page-20-0)

Considerando o inversor com eficiência de 100%, a potência CC nos terminais de entrada do mesmo deve ser igual a potência ativa nos terminais de saída e, dessa forma,

<span id="page-23-3"></span>
$$
P_{CC} = p_t \tag{2.14}
$$

<span id="page-23-4"></span>Aplicando o princípio da conservação da energia no lado CC do sistema:

$$
P_{PV} = P_{Ceq} + P_{CC} \tag{2.15}
$$

<span id="page-23-1"></span>onde *PCeq* é a potência instantânea armazenada no capacitor do elo CC, definida pelas tensão e corrente no capacitor:

$$
P_{C_{eq}} = v_c i_c = v_c \left( C_{eq} \frac{dv_c}{dt} \right) \tag{2.16}
$$

<span id="page-23-2"></span>Sabendo que a tensão sobre o capacitor é *VCC* e manipulando a Equação [\(2.16\)](#page-23-1), obtêm-se [\(2.17\)](#page-23-2).

$$
P_{C_{eq}} = \frac{1}{2} C_{eq} \frac{dV_{CC}^2}{dt}
$$
\n(2.17)

<span id="page-23-5"></span>Finalmente, substituindo [\(2.14\)](#page-23-3) e [\(2.17\)](#page-23-2) em [\(2.15\)](#page-23-4), o balanço de energia no lado CC é descrito por [\(2.18\)](#page-23-5).

$$
P_{PV} = \frac{1}{2} C_{eq} \frac{dV_{CC}^{2}}{dt} + p_t
$$
\n(2.18)

<span id="page-23-6"></span>A potência ativa instantânea nos terminais do inversor são dadas por:

$$
p_t = p_{pac} + p_R + p_L \tag{2.19}
$$

onde *ppac*, *p<sup>R</sup>* e *p<sup>L</sup>* são, respectivamente, as potências ativas instantâneas no PAC, na resistência  $R_f$  e no indutor  $L_f$ . De modo a facilitar o desenvolvimento matemático, as potências nos componentes do filtro de saída foram desprezadas. A análise completa pode ser encontrada em [\(YAZDANI; IRAVANI, 2010\)](#page-52-2).

<span id="page-23-7"></span>Finalmente, substituindo [\(2.19\)](#page-23-6) e [\(2.6\)](#page-21-3) em [\(2.18\)](#page-23-5) para o caso em que  $\theta = \omega_r t + \phi_r$ , obtêm-se o modelo simplificado que descreve a dinâmica do lado CC do sistema.

$$
\frac{1}{2}C_{eq}\frac{dV_{CC}^{2}}{dt} = P_{PV} - \frac{3}{2}\hat{V}i_{d}
$$
\n(2.20)

## <span id="page-24-1"></span>2.3 ESTRATÉGIAS DE CONTROLE

Para o correto funcionamento do sistema fotovoltaico conectado à rede elétrica, ilustrado na Figura [7,](#page-20-0) é necessária a presença de sistemas de controle, como o algoritmo de rastreamento de máxima potência dos painéis PV (MPPT); circuito de sincronismo com a rede elétrica; controle das correntes injetadas; controle da tensão CC no barramento de entrada e controle de ilhamento. Este último não será abordado neste trabalho e pode ser encontrado em [\(ALMEIDA et al., 2011\)](#page-51-1).

A estrutura de controle mais usual consiste em duas malhas em cascata: uma malha interna e uma malha externa. A malha interna, com resposta dinâmica mais rápida, é a malha de controle da corrente injetada pelo inversor e a malha externa, mais lenta, é a malha de controle da tensão de entrada do inversor no barramento CC.

A estratégia adotada neste trabalho é denominada controle no modo de corrente, em que as correntes sintetizadas pelo inversor são controladas diretamente por um controlador dedicado. Desta maneira, as potências injetadas são controladas pela amplitude e fase das correntes [\(ALMEIDA et al., 2011\)](#page-51-1).

Na Figura [8](#page-24-0) é apresenta um esquemático do sistema, incluindo todas as estratégias básicas de controle. O acréscimo da funcionalidade ao inversor ainda não está incluído neste diagrama e será abordado na Seção [2.4.](#page-30-1)

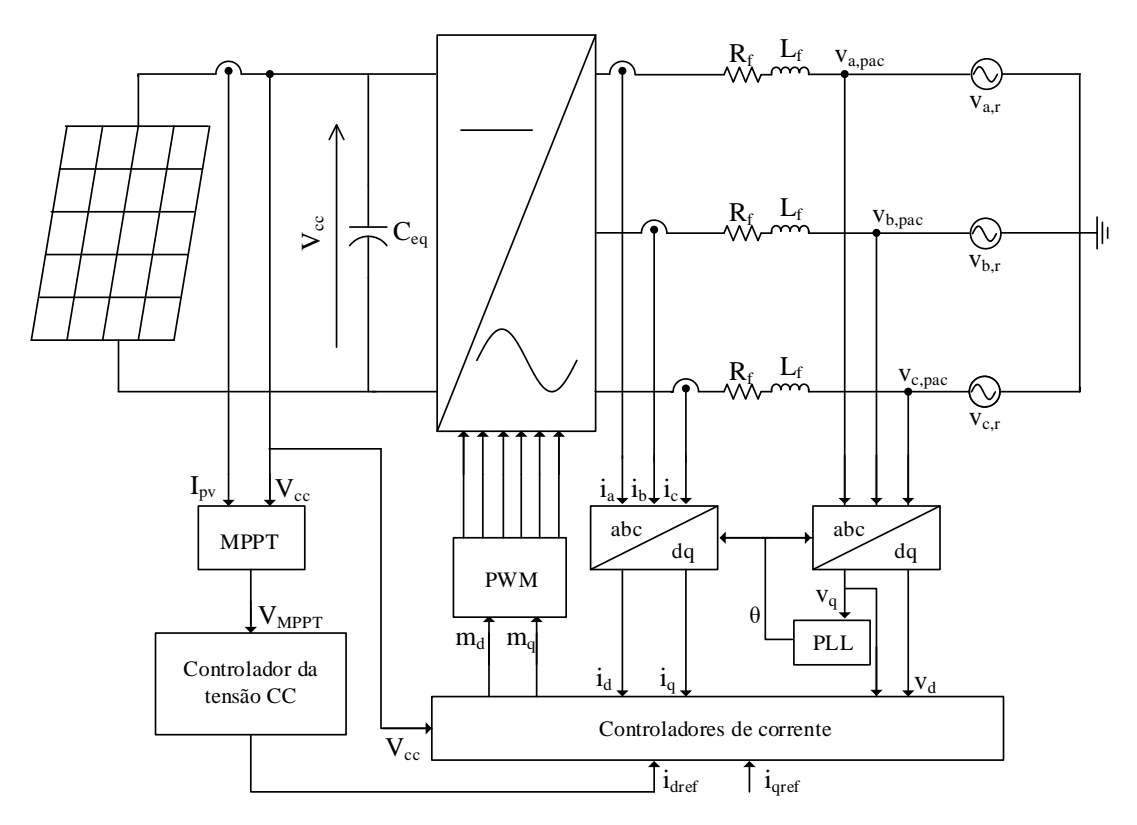

<span id="page-24-0"></span>Figura 8 – Diagrama esquemático do controle do sistema sem acréscimo de funcionalidade.

#### <span id="page-25-1"></span>2.3.1 **Circuito de sincronismo (PLL)**

As variáveis de saída do inversor devem estar sincronizadas com a rede elétrica. Desta maneira, a presença de um circuito de sincronismo é essencial, visto que o mesmo é responsável por rastrear a frequência e ângulo de fase da rede a partir da medição de tensões ou correntes. Segundo [\(ALMEIDA et al., 2011\)](#page-51-1), os métodos baseados em circuitos PLL (*Phase-Locked Loop*) são amplamente descritos literatura e, por este motivo, foi adotado neste trabalho o método PLL baseado no Sistema de Coordenadas Síncronas (SRF-PLL) [\(ALMEIDA et al., 2011\)](#page-51-1), [\(LOBATO et al., 2016\)](#page-51-13). O diagrama do SRF-PLL é mostrado na Figura [9.](#page-25-0) Este processo é baseado na transformação das coordenadas de fase, *abc*, para as coordenadas síncronas, *dq*.

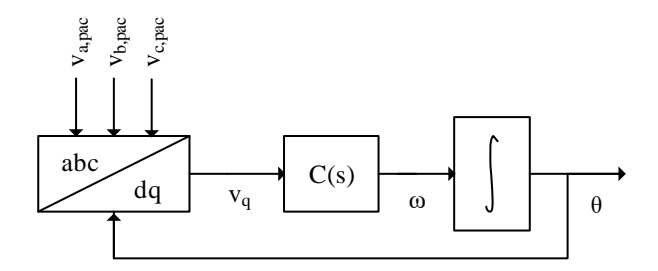

<span id="page-25-0"></span>Figura 9 – Esquemático do circuito de sincronismo SRF-PLL.

De acordo com as expressões em [\(2.5\)](#page-21-2), para  $\theta = \omega_r t + \phi_r$ , a tensão de coordenada *d* será igual ao valor de pico da tensão no PAC e a tensão na coordenada *q* será nula, ou seja,  $v_d = \hat{V}$ e $v_q = 0$ . Desta maneira, o SRF-PLL é composto por um compensador C(s) responsável por ajustar o ângulo *θ* de maneira que a variável *v<sup>q</sup>* seja nula. De acordo com o esquemático da Figura [9,](#page-25-0) é obtida a Equação [\(2.21\)](#page-25-2), responsável por descrever a dinâmica não-linear do sistema.

$$
\omega = \frac{d\theta}{dt} = C(s)v_q = C(s)\hat{V}\sin(\omega_r t + \phi_r - \theta)
$$
\n(2.21)

<span id="page-25-3"></span><span id="page-25-2"></span>Para  $\theta \approx \omega_r t + \phi_r$ , o argumento senoidal de [\(2.21\)](#page-25-2) se torna muito pequeno, tornando possível a obtenção da equação linearizada [\(2.22\)](#page-25-3).

$$
\omega = \frac{d\theta}{dt} = C(s)\hat{V}(\omega_r t + \phi_r - \theta)
$$
\n(2.22)

O comportamento linear descrito pela Equação [\(2.22\)](#page-25-3) pode ser observado também na forma de diagrama de blocos, conforme a Figura [10.](#page-26-0)

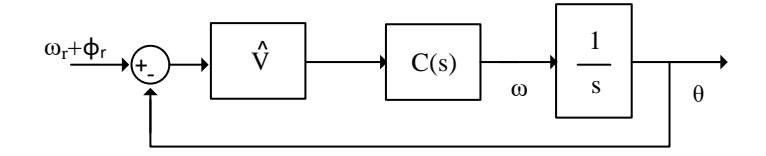

<span id="page-26-0"></span>Figura 10 – Diagrama de blocos do SRF-PLL linearizado.

<span id="page-26-2"></span>Conforme sugerido por [\(ALMEIDA et al., 2011\)](#page-51-1), utilizou-se um controlador PI com ganho  $k_{PLL}$  e constante de tempo  $\tau_{PLL}$ :

$$
C(s) = k_{PLL} \left( \frac{1 + s\tau_{PLL}}{s\tau_{PLL}} \right) \tag{2.23}
$$

A Equação [\(2.23\)](#page-26-2) apresenta a função de transferência de malha fechada do circuito de sincronismo,

$$
M_{f,PLL} = \frac{sk_{PLL}\hat{V} + \frac{k_{PLL}\hat{V}}{\tau_{PLL}}}{s^2 + sk_{PLL}\hat{V} + \frac{k_{PLL}\hat{V}}{\tau_{PLL}}}
$$
(2.24)

<span id="page-26-3"></span>sendo possível obter o fator de amortecimento  $\zeta$  e a frequência de corte  $\omega_n$ , conforme [\(2.25\)](#page-26-3) e [\(2.26\)](#page-26-4).

$$
\omega_n = \sqrt{\frac{k_{PLL}.\hat{V}}{\tau_{PLL}}}
$$
\n(2.25)

$$
\zeta = \frac{\sqrt{\tau_{PLL}.k_{PLL}.\hat{V}}}{2}
$$
\n(2.26)

#### <span id="page-26-4"></span><span id="page-26-1"></span>2.3.2 **Malha de controle de corrente**

Devido à ação do circuito de sincronismo SRF-PLL a componente *q* da tensão do PAC é nula e, portanto, as expresões das potências ativas e reativas de [\(2.6\)](#page-21-3) reduzem-se à:

$$
\begin{cases}\n p_{pac} = \frac{3}{2} (v_{d, pac} i_d) \\
 q_{pac} = \frac{3}{2} (-v_{d, pac} i_q)\n\end{cases}
$$
\n(2.27)

Dessa maneira, a injeção de potência ativa será controlada pela corrente de eixo *d* e a injeção de potência reativa pela corrente de eixo *q*.

<span id="page-27-0"></span>De acordo com a modelagem CA realizada na Seção [2.2.2,](#page-21-0)

 $\sqrt{ }$  $\int$ 

 $\overline{\mathcal{L}}$ 

$$
L_f \frac{di_d}{dt} = +L_f i_q \omega_r + v_{d,t} - R_f i_d - v_{d,pac}
$$
  
\n
$$
L_f \frac{di_q}{dt} = -L_f i_d \omega_r + v_{q,t} - R_f i_q - v_{q,pac}
$$
\n(2.28)

<span id="page-27-1"></span>onde as variáveis *vd,t* e *vq,t* podem ser obtidas conforme a estratégia de modulação SPWM utilizada [\(YAZDANI; IRAVANI, 2010\)](#page-52-2),

$$
\begin{cases}\n v_{d,t} = \frac{V_{CC}}{2} m_d \\
 v_{q,t} = \frac{V_{CC}}{2} m_q\n\end{cases}
$$
\n(2.29)

em que *m<sup>d</sup>* e *m<sup>q</sup>* são os fatores de modulação. Assim, *vd,t* e *vq,t* são as variáveis de controle,  $i_d$  e  $i_q$  são as variáveis de estado a serem controladas e que estão dinamicamente acopladas conforme exposto em [\(2.28\)](#page-27-0) e *vd,pac* e *vq,pac* podem ser considerados distúrbios.

<span id="page-27-2"></span>O acoplamento dificulta a representação da dinâmica do lado CA a partir de uma função de transferência. Por este motivo, cria-se uma variável auxiliar que realiza o desacoplamento entre as variáveis de eixo *d* e *q*, de forma que:

$$
\begin{cases}\n m_d = \frac{2}{V_{CC}} (u_d - L_f i_q \omega_r + v_d pac) \\
 m_q = \frac{2}{V_{CC}} (u_q + L_f i_d \omega_r + v_q pac)\n\end{cases}
$$
\n(2.30)

em que *u<sup>d</sup>* e *u<sup>q</sup>* são as novas variáveis de controle.

Substituindo [\(2.29\)](#page-27-1) e [\(2.30\)](#page-27-2) em [\(2.28\)](#page-27-0), pode-se reescrever a dinâmica CA como:

$$
\begin{cases}\nL\frac{di_d}{dt} = u_d - R_f i_d \\
L\frac{di_q}{dt} = u_q - R_f i_q\n\end{cases}
$$
\n(2.31)

<span id="page-27-3"></span>em que as variáveis *i<sup>d</sup>* e *i<sup>q</sup>* passam a ser controladas por *u<sup>d</sup>* e *uq*, respectivamente. Assim, as variáveis de eixo *d* e *q* são desacopladas e o sistema torna-se linear de primeira ordem, com comportamento dinâmico dos eixos *d* e *q* idênticos. As Equações em [\(2.32\)](#page-27-3) ilustram as funções de transferência que representam a dinâmica CA.

$$
\begin{cases}\n\frac{I_d(s)}{U_d(s)} = \frac{1}{L_f s + R_f} \\
\frac{I_q(s)}{U_q(s)} = \frac{1}{L_f s + R_f}\n\end{cases}
$$
\n(2.32)

Um controlador PI é utilizado para garantir que a corrente sintetizada rastreie o sinal de referência sem erro de regime permanente [\(ALMEIDA et al., 2011\)](#page-51-1), conforme <span id="page-28-1"></span>[\(2.33\)](#page-28-1), onde *kp,i* e *ki,i* são, respectivamente, os ganhos proporcional e integral do controlador de corrente. Como a dinâmica dos eixos *d* e *q* são iguais, o controlador utilizado é idêntico para ambos.

$$
C_i(s) = k_{p,i} \left( \frac{s + \frac{k_{i,i}}{k_{p,i}}}{s} \right) \tag{2.33}
$$

O zero do compensador é posicionado para anular o polo da planta, dessa forma, a função de transferência em malha aberta pode ser escrita como:

$$
Ma_i(s) = \frac{k_{p,i}}{Ls} \frac{s + \frac{k_{i,i}}{k_{p,i}}}{s + \frac{R_f}{L_f}} = \frac{k_{p,i}}{Ls}
$$
 (2.34)

resultando na seguinte função de transferência de malha fechada:

$$
Mf_i(s) = \frac{k_{p,i}}{k_{p,i} + L_f s} = \frac{1}{1 + \tau_i s} \tag{2.35}
$$

onde *τ<sup>i</sup>* é a constante de tempo e os parâmetros *kp,i* e *ki,i* podem ser obtidos por:

$$
k_{p,i} = \frac{L_f}{\tau_i} \tag{2.36}
$$

e

$$
k_{i,i} = \frac{R_f}{\tau_i} \tag{2.37}
$$

A Figura [11](#page-28-0) ilustra o diagrama de blocos da malha controle de corrente do sistema.

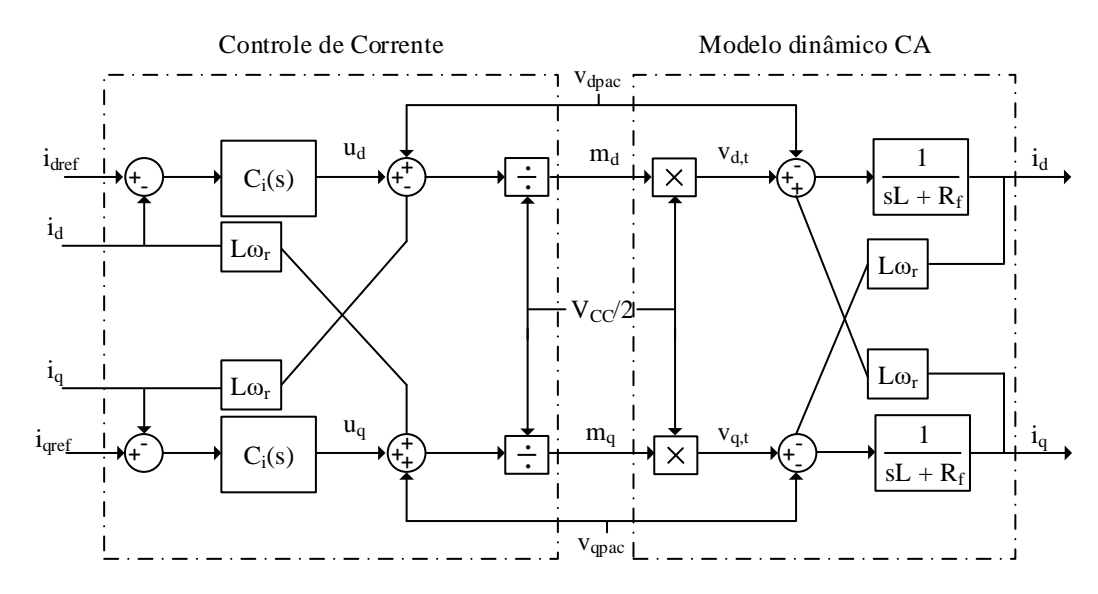

<span id="page-28-0"></span>Figura 11 – Diagrama de blocos do controle de corrente.

<span id="page-29-1"></span>Na Seção [2.2.3](#page-23-0) obteve-se a modelagem da dinâmica do lado CC do sistema conforme [\(2.20\)](#page-23-7), onde  $V_{CC}^2$  é a saída,  $i_d$  é a entrada controlada e  $P_{PV}$  pode ser considerado um distúrbio.

Assim, aplicando a transformada de Laplace em [\(2.20\)](#page-23-7), tem-se a função de transferência do modelo simplificado da dinâmica CC:

$$
\frac{V_{CC}(s)^2}{I_d(s)} = -\frac{1}{s} \frac{3\hat{V}}{C_{eq}}
$$
\n(2.38)

No esquema de controle,  $V_{CC}^2$  é comparado à um sinal de referência  $V_{CC,ref}^2$ , o erro é processado por um compensador e é obtida a corrente de referência *id,ref* utilizada no controlador de corrente da Figura [11.](#page-28-0)

O controlador de tensão projeto é um PI com seguinte função de transferência:

$$
C_v = \frac{k_{p,v}s + k_{i,v}}{s}
$$
 (2.39)

Para que o controlador de corrente não influencie na dinâmica do controlador de tensão, a frequência de corte do controlador de tensão, *fc,v* deve ser escolhida suficientemente menor do que a frequência de corte do controlador de corrente, *fc,i*. Dessa forma, a ação do controlador de corrente na frequência de corte do controlador de tensão será desprezível [\(ALMEIDA et al., 2011\)](#page-51-1).

O diagrama de blocos resultante é mostrado na Figura [12:](#page-29-0)

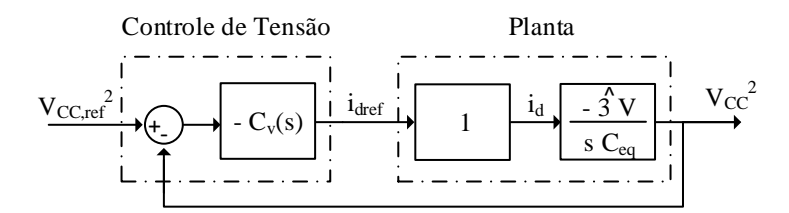

<span id="page-29-0"></span>Figura 12 – Diagrama de blocos simplificado do controle de tensão CC.

O projeto do compensador de tensão foi realizado através da ferramenta de otimização *Sisotool* do *software* Matlab.

#### <span id="page-29-2"></span>2.3.4 **Seguidor de máxima potência**

Conforme discutido na Seção [2.1.1,](#page-16-2) a relação entre a corrente e a tensão nos terminais do módulo fotovoltaico é não-linear. O ponto de máxima potência é o ponto onde a geração de energia fotovoltaica é máxima e, por este motivo, busca-se a operação do sistema neste ponto. Vale lembrar que a geração dependerá dos fatores externos: radiação e temperatura.

O método escolhido para o rastreamento do ponto de máxima potência foi o Perturba e Observa (P&O), devido à sua boa eficiência, fácil implementação e simples compreensão [\(LOBATO et al., 2015\)](#page-51-15). Este método consiste em verificar a variação da potência após aplicada uma pequena variação no valor da tensão. Se a variação de potência for positiva, o algoritmo segue com perturbações no mesmo sentido e vice-versa para variação de potência negativa. Desta maneira, a tensão permanece próxima ao ponto de máxima potência.

Na Figura [13](#page-30-0) é apresentado o fluxograma do método P&O.

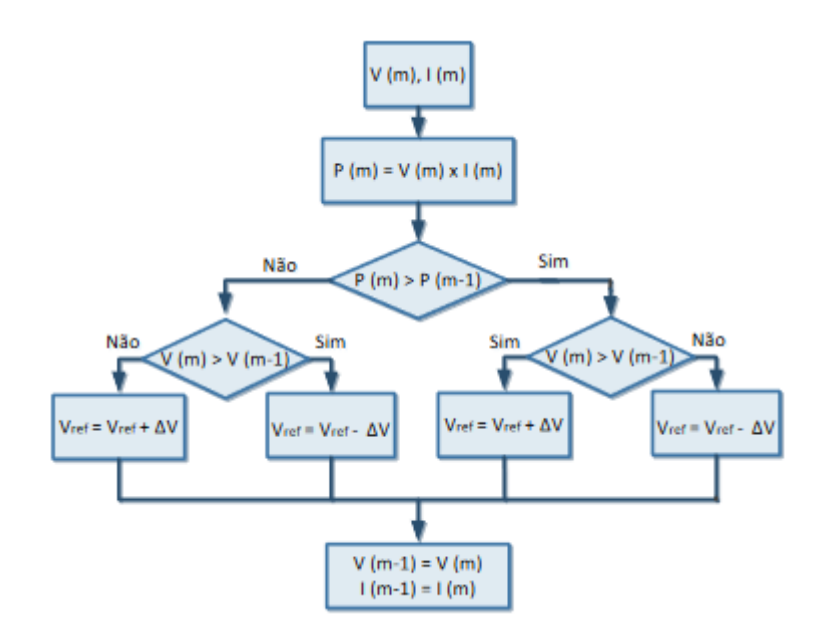

Figura 13 – Fluxograma do método P&O.

<span id="page-30-0"></span>Fonte: [\(LOBATO et al., 2015\)](#page-51-15)

O valor de tensão rastreado, *VMP P T* , é utilizado como valor de referência para a malha de controle de tensão do barramento CC mostrada na Seção [2.3.3.](#page-29-1)

## <span id="page-30-1"></span>2.4 ACRÉSCIMO DE FUNCIONALIDADE AO INVERSOR: COMPENSAÇÃO DE FATOR DE POTÊNCIA

Ao inserir uma carga com característica indutiva ou capacitiva no sistema, um fluxo de potência reativa passa a circular na rede. Esta potência reativa afeta a qualidade de energia da rede, visto que reduz seu fator de potência. Um fator de potência baixo implica em, por exemplo, maiores custos com perdas elétricas, quedas e flutuações de tensão e subutilização da capacidade instalada da rede. O método proposto consiste em mitigar estes fatores a partir da compensação ou correção de fator de potência realizada pelo próprio inversor.

É importante ressaltar que o objetivo do inversor multifuncional é exercer a funcionalidade adicional sem prejudicar a execução de sua função principal: a injeção de potência ativa. Desta forma, torna-se necessário mensurar a capacidade ociosa disponível do inversor.

Sendo as correntes de eixo *d* relacionadas à injeção de potência ativa pelo inversor e as correntes de eixo *q* relacionadas à injeção de potência reativa pelo inversor, a correção do fator de potência ocorrerá a partir de um algoritmo de controle que possua como saída a corrente de referência de eixo *q*. Esta última será então inserida na malha de controle de corrente desenvolvida na Seção [2.3.2.](#page-26-1) Vale ressaltar que, para o caso sem multifuncionalidade, a corrente de referência é nula, como observado na Figura [8.](#page-24-0)

Na Figura [14](#page-31-0) é ilustrado o diagrama esquemático do sistema ao incluir o controle de reativo. Todos os cálculos a seguir foram realizados adotando os sentidos para as correntes do inversor, carga e rede ilustrados na Figura [15.](#page-32-0)

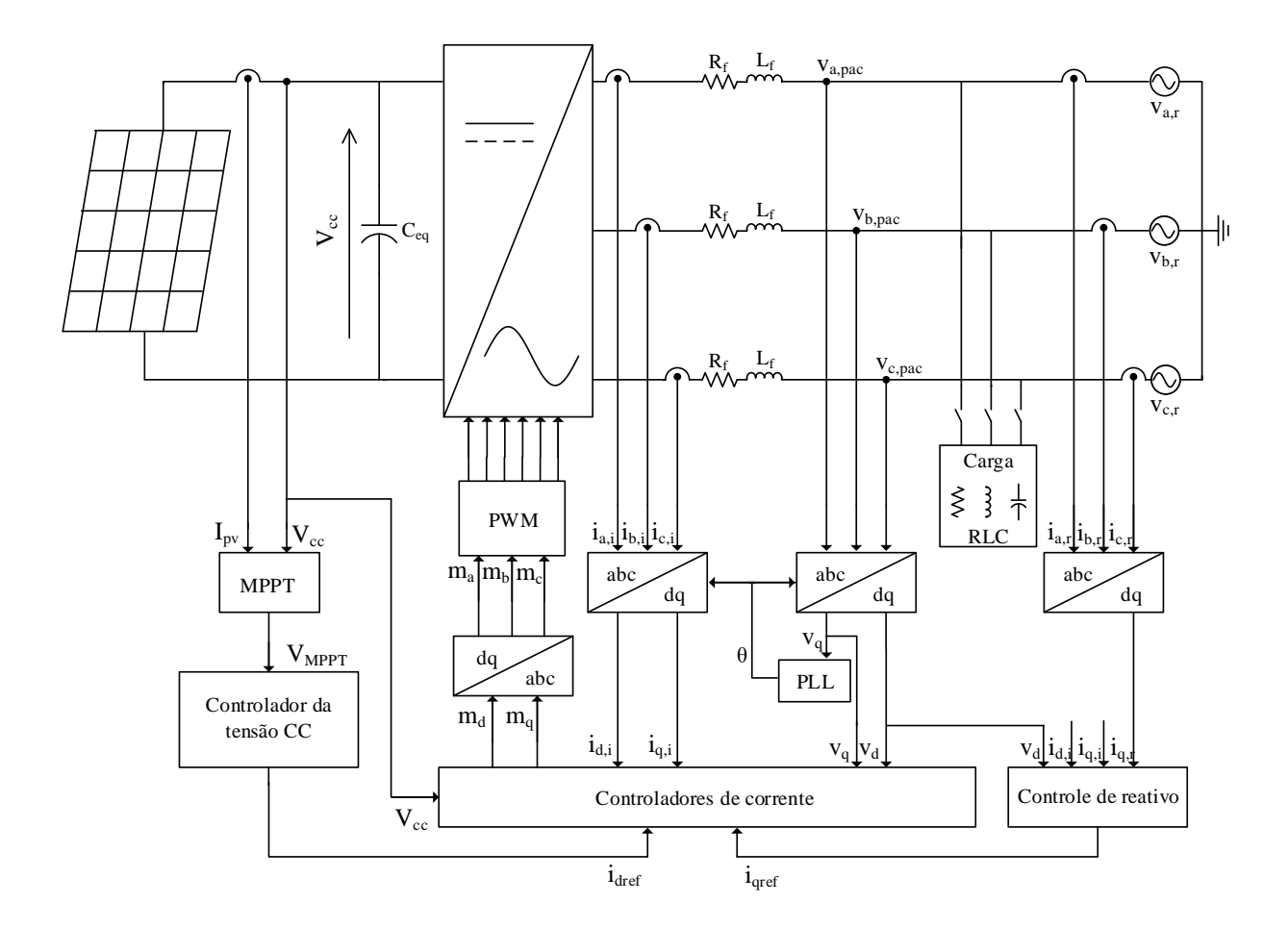

<span id="page-31-0"></span>Figura 14 – Diagrama esquemático do controle do sistema multifuncional.

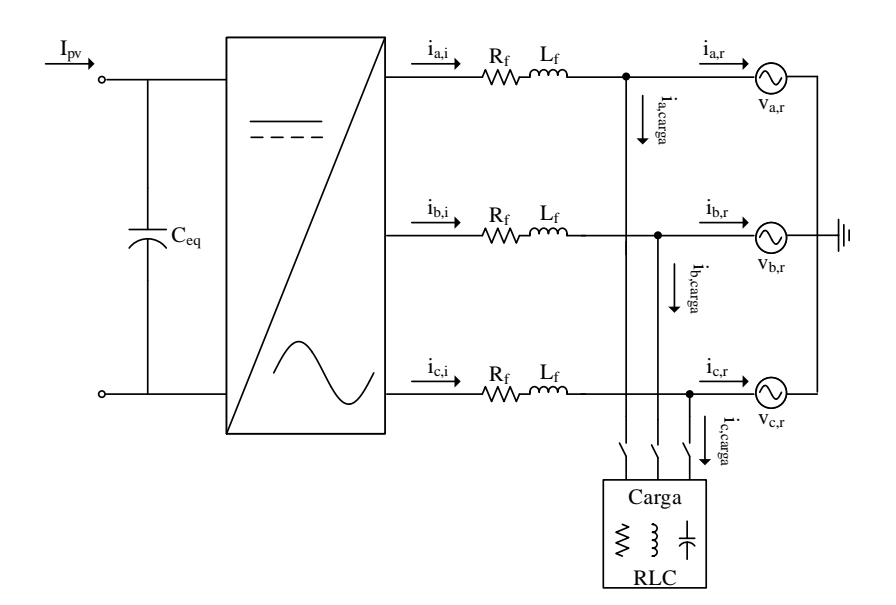

<span id="page-32-0"></span>Figura 15 – Sentidos adotados para as correntes.

<span id="page-32-2"></span>O primeiro passo consiste na obtenção da corrente de eixo *q* drenada pela carga a partir das já conhecidas correntes no inversor e rede.

$$
iq_{carga} = iq_i - iq_r \tag{2.40}
$$

Para cada instante de tempo, medindo *Vcc* e *Ipv* é possível obter a potência injetada pelo inversor, considerando a eficiência 100%. A potência reativa máxima a ser fornecida pelo inversor dependerá da sua capacidade ociosa. Assim, conhecendo sua potência aparente nominal e sua potência ativa injetada obtêm-se, a partir do triângulo de potências da Figura [16,](#page-32-1) a máxima potência reativa que pode ser compensada, *Qocioso*, em módulo. Neste caso, a potência ativa dissipada nos terminais de saída do inversor foi desprezada.

$$
P_{inv} = I_{pv} V_{cc} \tag{2.41}
$$

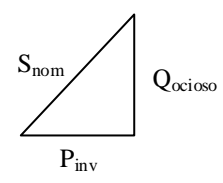

Figura 16 – Triângulo de potências do inversor.

<span id="page-32-1"></span>
$$
|Q_{ocioso}| = \sqrt{S_{nom}^2 - P_{inv}^2}
$$
 (2.42)

A curva de potência gerada pelos painéis PV ao longo do dia tem comportamento semelhante à uma curva gaussiana em dias de céu límpido. A partir dela, é possível estimar o comportamento da curva da capacidade ociosa de potência reativa. A partir de dados coletados de radiação e temperatura da Usina Solar Fotovoltaica da UFJF (LABSOLAR), foi possui obter a curva característica de *Qocioso*, conforme Figura [17.](#page-33-0) Nota-se que, como o esperado, a capacidade de compensação de reativos durante o dia, principalmente no período de 10h às 14h, é limitada.

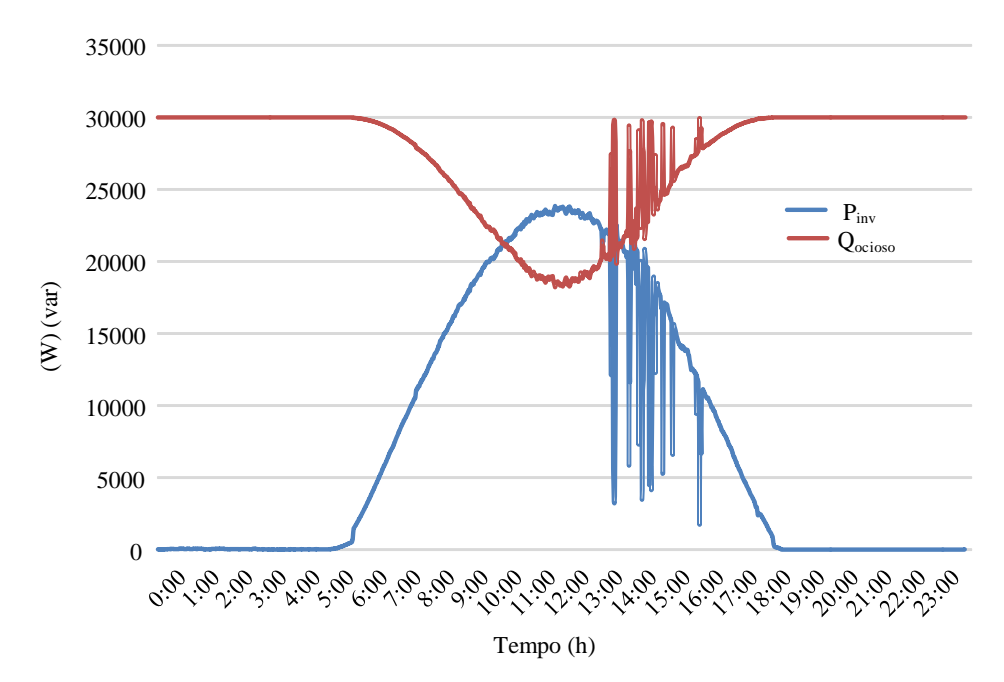

<span id="page-33-0"></span>Figura 17 – Curvas características de potências de um sistema fotovoltaico com inversor de potência aparente 30 kVA, obtidas através de dados coletados no dia 12/01/2015 no LABSOLAR.

De posse da potência reativa ociosa, calcula-se a capacidade ociosa de corrente em *q*, conforme mostrado na Equação [\(2.43\)](#page-33-1). Nota-se que, de acordo com a maneira como a mesma é calculada, sempre possuirá valor negativo e este fato será levado em consideração nos próximos passos.

$$
iq_{ocioso} = -\frac{2}{3} \frac{|Q_{ocioso}|}{vd} \tag{2.43}
$$

<span id="page-33-1"></span>Após o cálculo das variáveis acima, algumas testes e condições devem ser aplicados de forma a modelar e caracterizar o problema.

Primeiramente, é verificado se a quantidade ociosa de corrente no eixo *q* é, em módulo, suficiente para realizar todo o fornecimento da corrente drenada pela carga em *q*. Se a resposta for positiva, *iqref* recebe o valor de *iqcarga*, indicando que a compensação da potência reativa foi realizada e que o inversor passou a fornecer toda a corrente em *q* drenada pela carga e, segundo [\(2.40\)](#page-32-2), têm-se que *iq<sup>r</sup>* = 0 e consequentemente *Q<sup>r</sup>* = 0 e

 $fp_r = 1$ . Caso contrário, se a resposta for negativa, a corrente ociosa não é suficiente para a compensação de reativo em sua totalidade e procede-se com o algoritmo.

Ainda assim, mesmo que a compensação total não seja executável, deseja-se realizar a máxima compensação possível correspondente ao máximo de capacidade de corrente em *q* disponível, ou seja, *iqocioso*. Assim, *iqref* recebe o valor de *iqocioso*, em módulo. Para a determinação do sinal de *iqref* é aplicada uma segunda condição onde verifica-se o sinal da corrente de eixo *q* na carga: caso seja positiva a carga possui característica indutiva e caso negativa possui característica capacitiva. A corrente de referência deve sempre possuir a mesma característica da carga e, portanto, possuir o mesmo sinal.

Todo o procedimento para o cálculo da corrente de referência em *q* desenvolvido acima está resumido de acordo com o fluxograma da Figura [18.](#page-34-0)

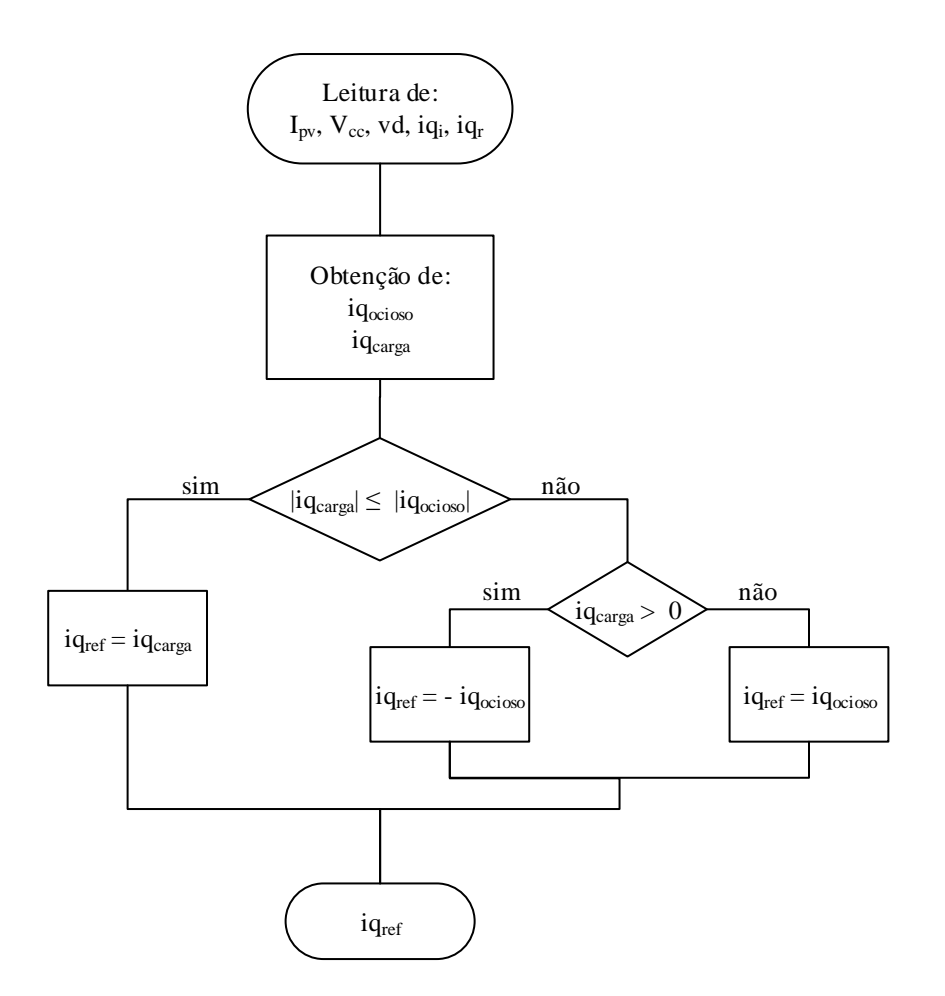

<span id="page-34-0"></span>Figura 18 – Fluxograma para obtenção da corrente de referência *q*.

#### <span id="page-35-0"></span>**3 RESULTADOS**

As simulações foram realizadas a partir do *software* de simulação PSIM. De forma a abranger diferentes situações possíveis de carregamento do sistema, foram definidos quatro cenários caracterizados pelo tipo de carga conectada ao PAC.

Para a obtenção dos resultados, foi necessário definir alguns parâmetros a serem utilizados nas simulações. A Tabela [1](#page-35-2) apresenta algumas definições referentes à rede CA e ao inversor. Os parâmetros do painel fotovoltaico escolhido, o BP SX 120 (do fabricante BPSOLAR), foram extraídos de [\(ALMEIDA et al., 2011\)](#page-51-1), em que o arranjo consiste em 12 painéis em série e 21 painéis em paralelo.

| Parâmetro                      | Símbolo   | Valor        |
|--------------------------------|-----------|--------------|
| Frequência de comutação        | $f_s$     | $15 \; kHz$  |
| Frequência da rede             | $f_r$     | 60 Hz        |
| Potência nominal do inversor   | $S_{nom}$ | 30 kVA       |
| Tensão eficaz de fase no PAC   | $V_{ef}$  | 127 V        |
| Indutância do filtro de saída  | $L_f$     | 2mH          |
| Resistência do filtro de saída | $R_f$     | $0.3 \Omega$ |
| Capacitância no elo CC         | $C_{ea}$  | 1500 $\mu$ F |

<span id="page-35-2"></span>Tabela 1 – Parâmetros gerais do sistema.

Os parâmetros dos compensadores do circuito de sincronismo, malha de corrente e malha de tensão, visualizados nas Figuras [10,](#page-26-0) [11](#page-28-0) e [12,](#page-29-0) respectivamente, encontram-se resumidos na Tabela [2.](#page-35-3)

| Parâmetro                                | Símbolo      | Valor                |
|------------------------------------------|--------------|----------------------|
| Ganho proporcional do PLL                | $k_{PLL}$    | 4.89 $rad/Vs$        |
| Constante de tempo do PLL                | $\tau_{PLL}$ | 2.2ms                |
| Frequência de corte da malha de corrente | $f_{c,i}$    | 2000 Hz              |
| Frequência de corte da malha de tensão   | $f_{c,v}$    | 55 Hz                |
| Ganho proporcional de $C_i(s)$           | $k_{p,i}$    | 4 H/s                |
| Ganho integral de $C_i(s)$               | $k_{i,i}$    | $600 \Omega/s$       |
| Ganho proporcional de $C_v(s)$           | $k_{p,v}$    | $0.683$ m rad $F/Vs$ |
| Ganho integral de $C_v(s)$               | $k_{i,v}$    | 0.038 $rad^2F/Vs^2$  |

<span id="page-35-3"></span>Tabela 2 – Parâmetros dos compensadores.

## <span id="page-35-1"></span>3.1 CENÁRIO I: AUSÊNCIA DE CARGAS REATIVAS

O primeiro cenário consiste em simulação do sistema considerando a ausência de cargas indutivas ou capacitivas no PAC. Desta maneira, para este cenário, o fator de potência é unitário. Vale ressaltar ainda que, neste caso, o fator de potência da rede é igual ao fator de potência do inversor.

Inicialmente, foi considerado o conjunto fotovoltaico operando sob condição nominal, onde a radiação incidente é de 1000 *W/m*<sup>2</sup> e a temperatura é 25◦C. As tensões de fase da rede elétrica CA foram consideradas equilibradas, com valor de pico de 180 *V* e valor eficaz de 127 *V*, como pode ser observado na Figura [19.](#page-36-0)

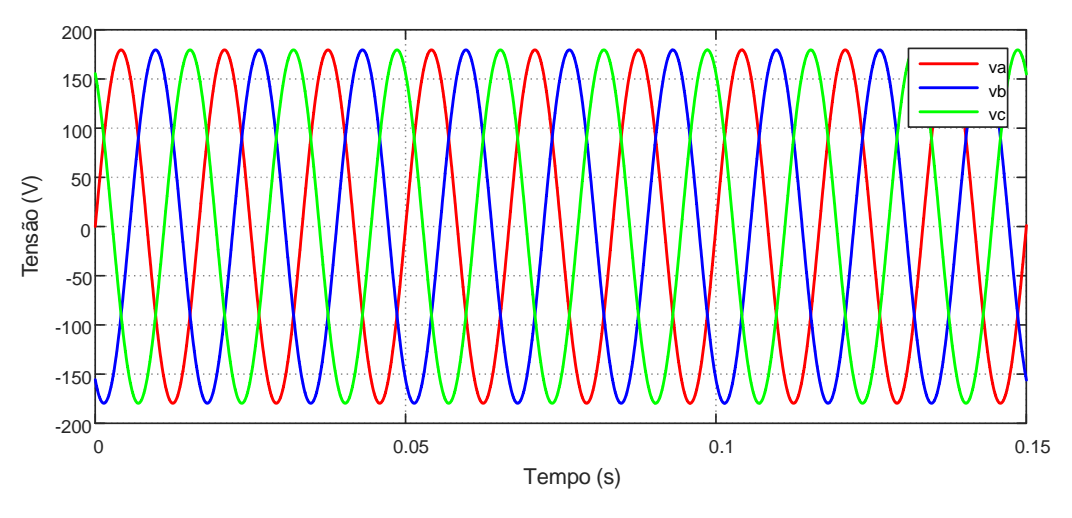

<span id="page-36-0"></span>Figura 19 – Tensões de fase da rede elétrica CA.

O ângulo rastreado pelo circuito de sincronismo SRF-PLL pode ser visto na Figura [20.](#page-36-1)

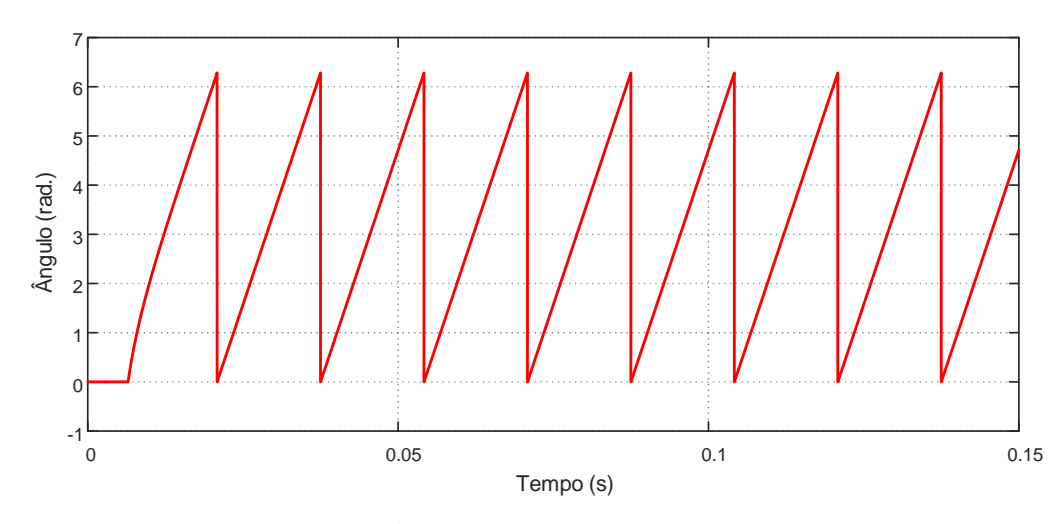

<span id="page-36-1"></span>Figura 20 – Ângulo rastreado pelo circuito PLL.

Com o ângulo rastreado, foi possível verificar o comportamento da tensão no PAC em coordenadas *dq*, como pode ser observado na Figura [21.](#page-37-0) Conforme desenvolvido na Seção [2.3.1,](#page-25-1) já era esperado que a tensão no eixo *q* apresentasse valor nulo, indicando efetivamente o sincronismo com a rede.

As correntes em coordenadas *abc* injetadas pelo inversor podem ser observadas na Figura [22.](#page-37-1)

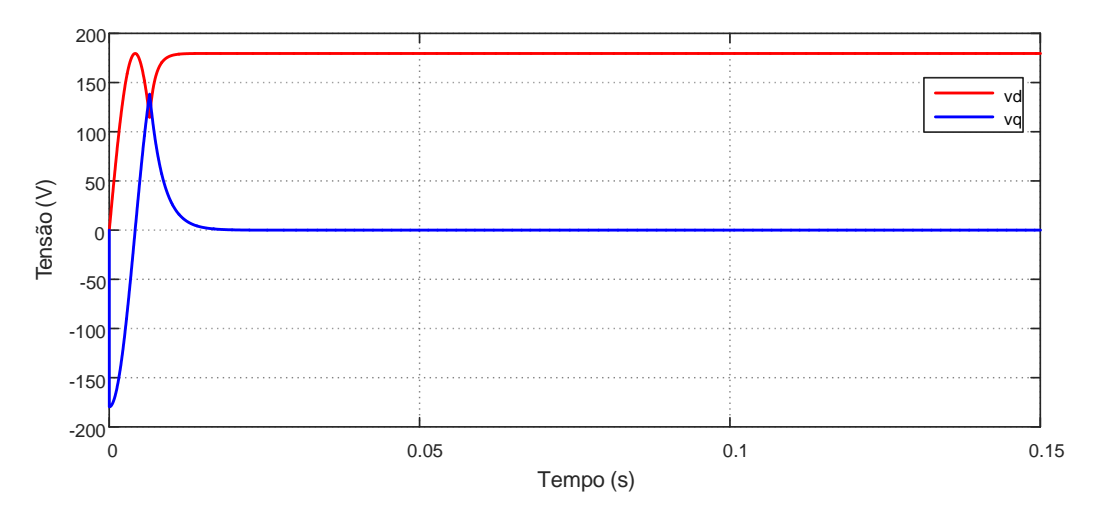

<span id="page-37-0"></span>Figura 21 – Componentes em coordenadas *dq* da tensão no PAC no Cenário I.

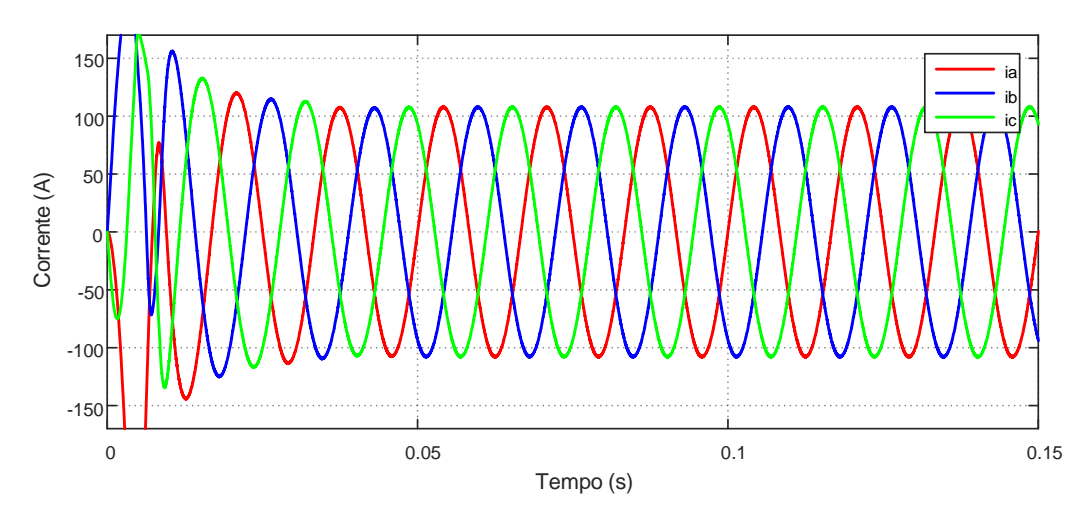

<span id="page-37-1"></span>Figura 22 – Correntes injetadas em coordenadas de fase no Cenário I.

Vale salientar que, na prática, a conexão do inversor não é instantânea, como foi realizado nestas simulações. Primeiramente o mesmo deve ser conectado sem injeção de potência até que o SRF-PLL seja estabilizado. Dessa forma, evita-se correntes de pico elevadas nos instantes iniciais que ocasionariam em danos nos equipamentos.

A eficácia do controle das correntes em coordenadas *dq* pode ser observada através das Figuras [23](#page-38-0) e [24.](#page-38-1) Vale enfatizar que a corrente de referência do eixo *d* é obtida através do seguidor de máxima potência dos módulos PV. Já a corrente de referência de eixo *q* é calculada pelo algoritmo de controle e, neste caso, possui valor nulo devido à não necessidade de injeção de reativos neste cenário. Nos cenários apresentados posteriormente, como a funcionalidade estará ativa, esta corrente de referência será obtida por um algoritmo de controle.

Como observado na Figura [25,](#page-39-0) o fator de potência tanto da rede quanto do inversor

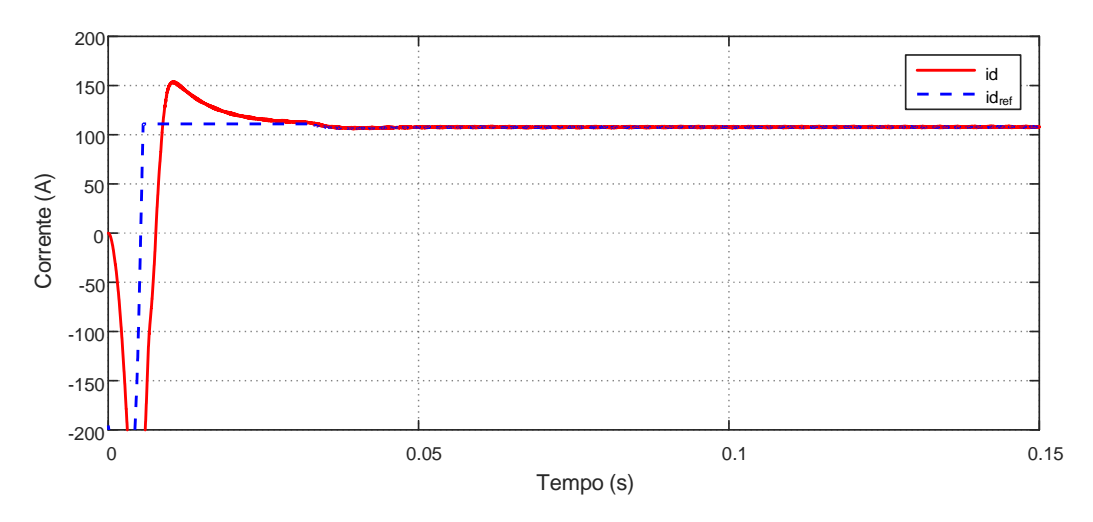

<span id="page-38-0"></span>Figura 23 – Corrente de referência e corrente controlada de eixo *d* no Cenário I.

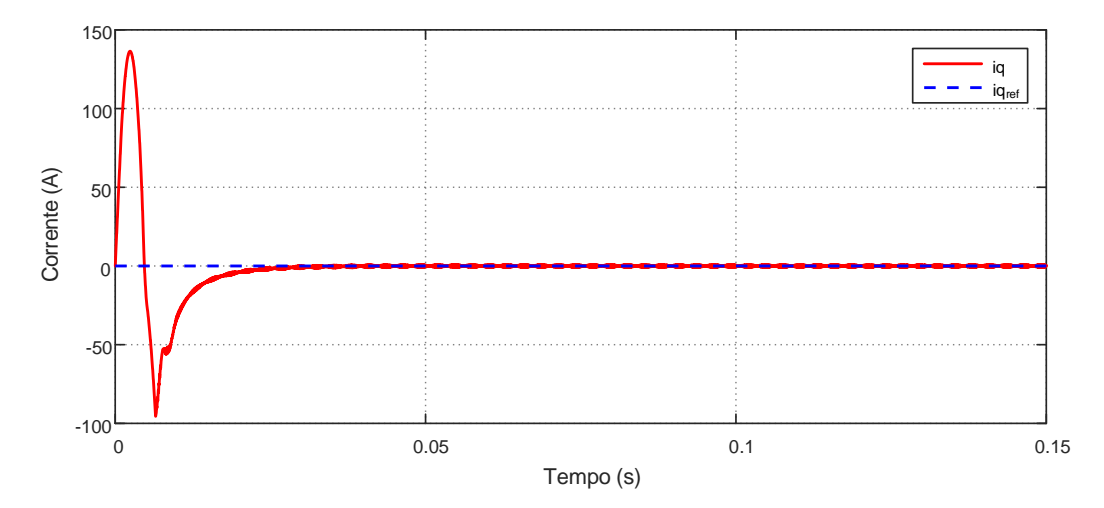

<span id="page-38-1"></span>Figura 24 – Corrente de referência e corrente controlada de eixo *q* no Cenário I.

é unitário, visto que não há cargas reativas conectadas no PAC. Assim, a potência reativa injetada é nula e a potência ativa, mostrada na Figura [26,](#page-39-1) é dependente das condições de extração de energia dos painéis.

Para verificar a eficácia do algoritmo MPPT na determinação da tensão do elo CC e também verificar a variação da potência ativa injetada de acordo com a radiação e temperatura, considerou-se que a radiação incidente sofre uma variação em *t* = 0.2 *s* de 500 *W/m*<sup>2</sup> para 1000 *W/m*<sup>2</sup> e, posteriormente, em *t* = 0.4 *s*, sofre um decréscimo para 800 *W/m*<sup>2</sup> .

Na Figura [27](#page-40-0) observa-se a potência ativa injetada para cada situação e nas Figuras [28](#page-40-1) e [29](#page-41-0) a corrente injetada pelo inversor, em coordenadas de fase e coordenadas *dq*, respectivamente.

Além disso, com a variação da radiação foi possível verificar a eficácia do algoritmo

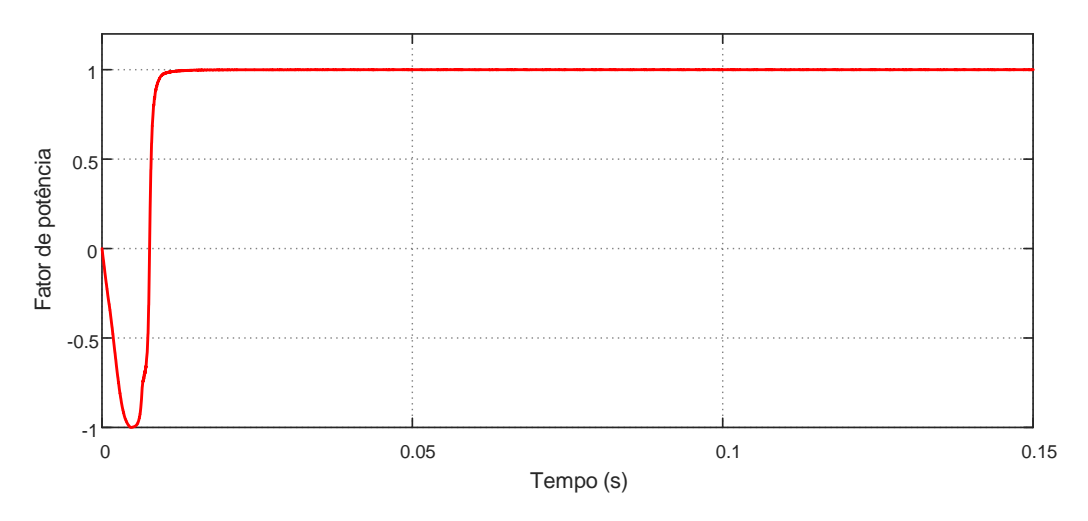

<span id="page-39-0"></span>Figura 25 – Fator de potência do inversor e da rede no Cenário I.

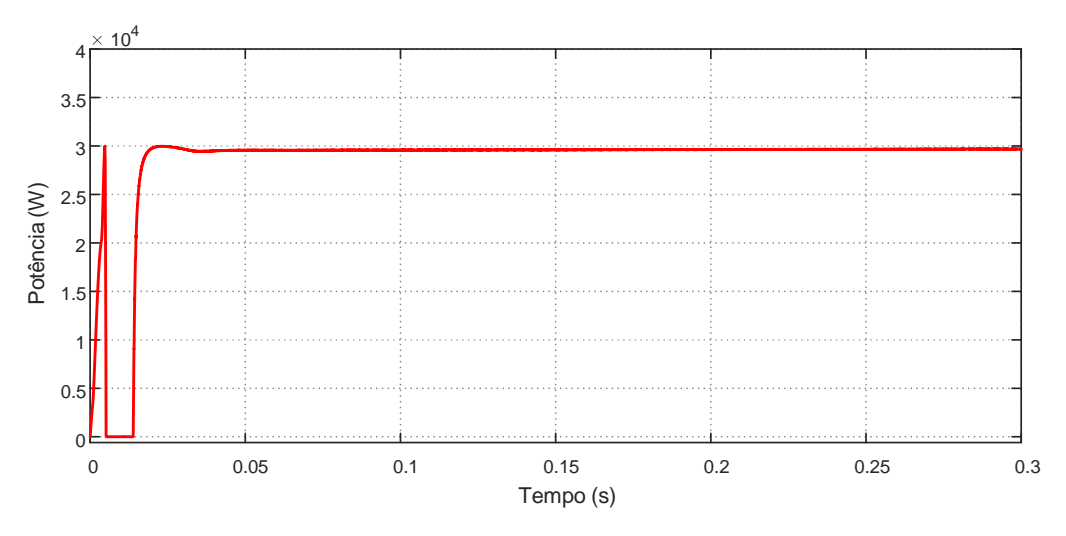

<span id="page-39-1"></span>Figura 26 – Potência ativa injetada pelo inversor no Cenário I.

seguidor de máxima potência (MPPT), onde a tensão *Vcc* apresentou uma resposta rápida e sem erros em regime permanente, conforme Figura [30.](#page-41-1)

## <span id="page-39-2"></span>3.2 CENÁRIO II: PRESENÇA DE CARGA RL

De forma a validar o método proposto para correção do fator de potência da rede através dos inversores, o Cenário II consiste na inserção de carga predominantemente indutiva no PAC.

A carga é equilibrada e consiste em um conjunto RL série, sendo *R* = 1 Ω*/fase* e *L* = 20 *mH/fase*, totalizando em uma potência reativa total de *Q* = 6.4 *kvar*. A carga é conectada no momento em que *t* = 0.2 *s*. Para este cenário, considerou-se que a radiação sofre uma variação de 500  $W/m^2$  para 1000  $W/m^2$  em  $t = 0.4$  *s*.

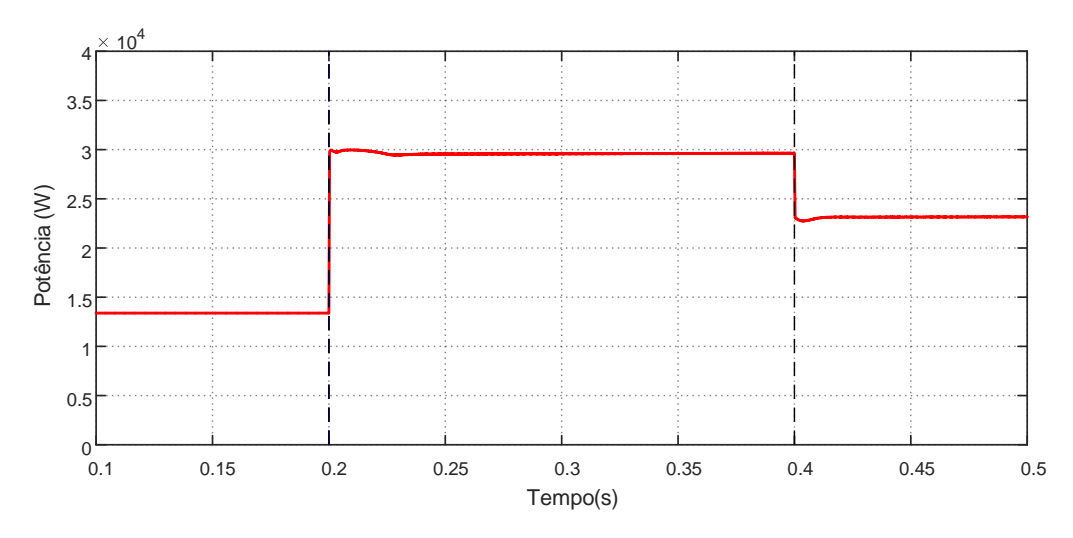

<span id="page-40-0"></span>Figura 27 – Potência ativa injetada pelo inversor sob efeitos de variação de radiação no Cenário I.

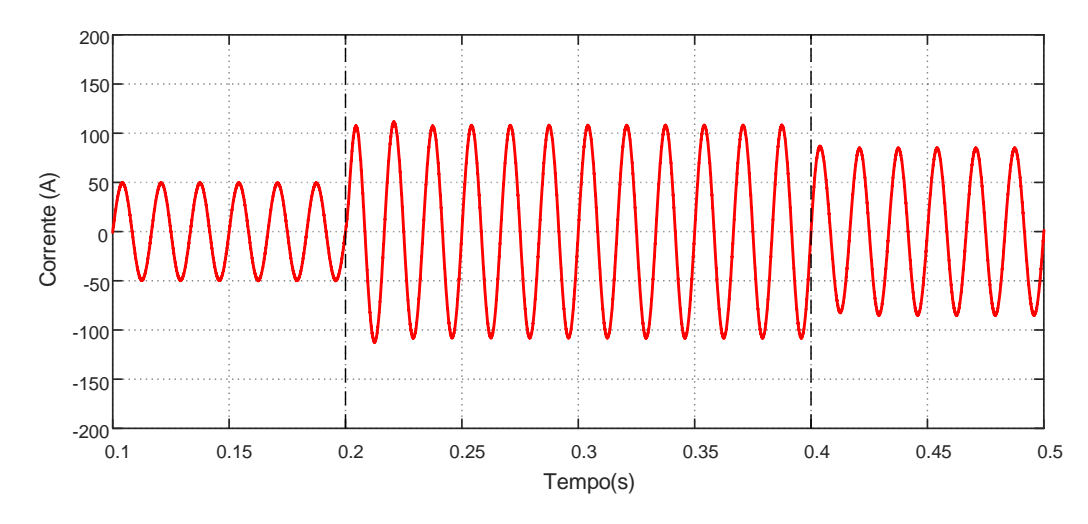

<span id="page-40-1"></span>Figura 28 – Corrente na fase *a* sob efeitos de variação de radiação no Cenário I.

A Figura [31](#page-42-0) ilustra o comportamento do fator de potência no inversor e na rede. Antes de 0.2 *s*, a conexão da carga ainda não havia sido realizada e, por este motivo, o fator de potência em ambos era unitário. Com a entrada da carga a partir de 0.2 *s* e considerando ainda um valor de radiação abaixo do nominal, o controle proposto age corretamente, de forma que o fator de potência na rede continua unitário e o fator de potência do inversor é diferente da unidade, compensando o fluxo de potência reativa presente.

O aumento da radiação para seu valor nominal no instante *t* = 0.4 *s* visou verificar o comportamento do controle quando sujeito à condições de ociosidade de potência nula. Nesta condição, o inversor responde prioritariamente à sua função principal que é a injeção de potência ativa. Assim, o fator de potência da rede não é compensado e possui valores abaixo da unidade.

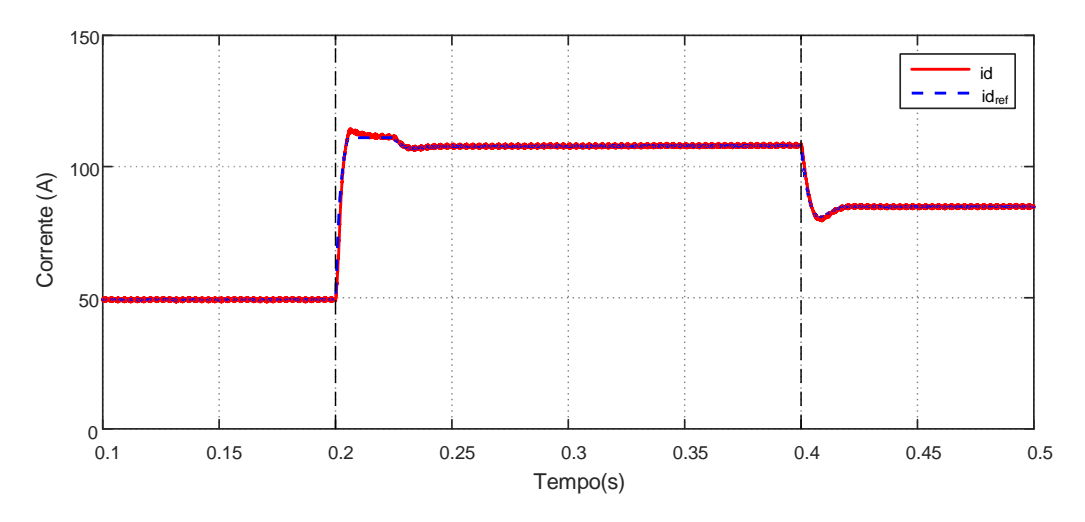

<span id="page-41-0"></span>Figura 29 – Corrente de eixo direto sob efeitos de variação de radiação no Cenário I.

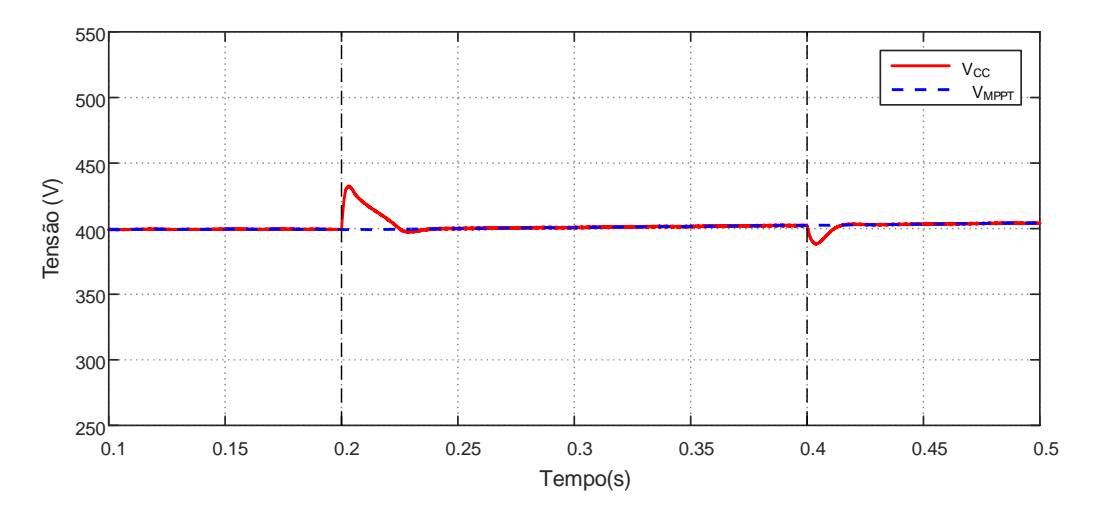

<span id="page-41-1"></span>Figura 30 – Tensão no barramento CC e tensão do MPPT sob efeitos de variação de radiação no Cenário I.

Ao analisar a Figura [32](#page-42-1) constata-se que, antes de 0.2 *s* as correntes na rede e no inversor estão em fase com a tensão no PAC. Depois deste instante, a compensação começa e a corrente injetada pelo inversor fica defasada, enquanto a corrente circulante na rede continua em fase. A partir de 0.4 *s* o oposto ocorre: a corrente injetada pelo inversor volta à situação em fase, enquanto a corrente na rede é defasada, uma vez que o limite de potência do inversor foi alcançado.

O sistema também pode ser analisado pelas condições de potência reativa conforme a Figura [33.](#page-43-0) A carga, indutiva, possui um valor de potência reativa positiva. Desta maneira, durante o intervalo de compensação, o inversor pode ser comparado à uma fonte de tensão que fornece a potência reativa a ser consumida pela carga. Por este motivo, entre 0.2 *s* e 0.4 *s*, os valores de reativo do inversor e da carga são iguais. A partir de 0.4 *s*, quando o inversor deixa de operar com sua funcionalidade adicional para dar prioridade

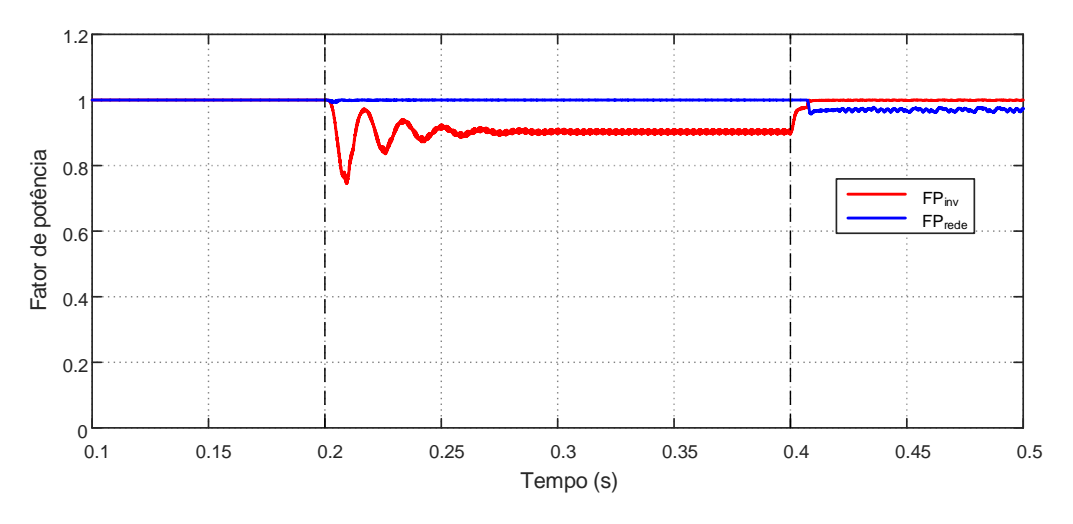

<span id="page-42-0"></span>Figura 31 – Fator de potência na rede e no inversor no Cenário II.

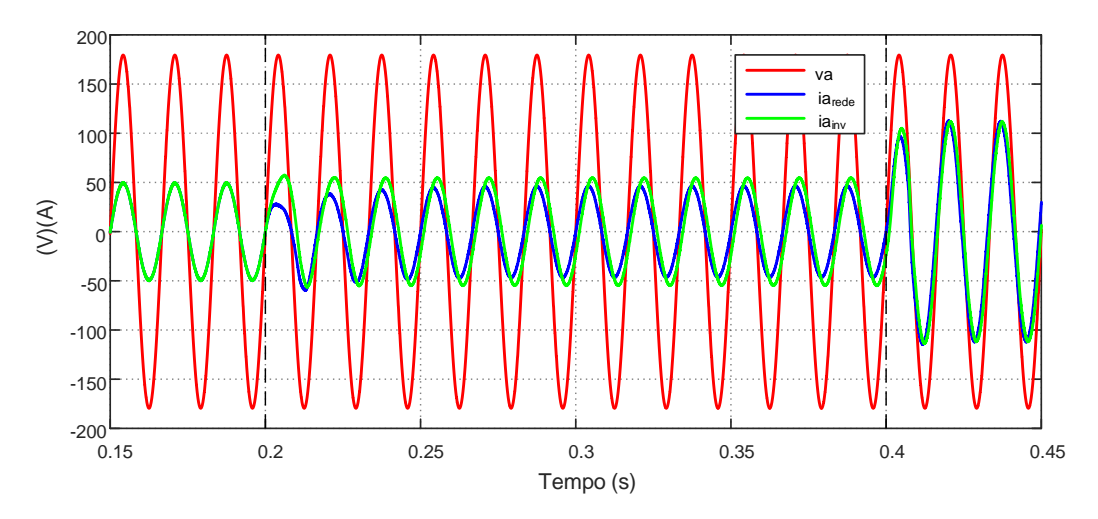

<span id="page-42-1"></span>Figura 32 – Tensão e correntes na fase *a* no Cenário II.

à sua função principal, o mesmo passa a possuir valores nulos de potência reativa.

Já na Figura [34](#page-43-1) é ilustrado o comportamento das correntes de eixo *q* no inversor, na rede e na carga e a análise é similar à realizada anteriormente. É possível verificar a eficácia do controle proposto, visto que no momento de compensação a corrente na carga é igual a corrente no inversor, tornando a corrente na rede nula.

Com relação à questão da potência nominal do inversor e dos momentos de capacidade ociosa pode-se também analisar a Figura [35.](#page-44-0) Nota-se que, antes da inserção da carga, a potência aparente observada no inversor é de aproximadamente 13.5 *kVA*. Comparando com a capacidade nominal estabelecida na Tabela [1,](#page-35-2) há cerca de 16.5 *kVA* ociosos. A partir do momento em que ocorre a compensação e o inversor passa a fornecer potência reativa, a potência aparente aumenta para 15 *kvar*, valor ainda abaixo de sua potência nominal. No momento em que a radiação incidente no sistema PV aumenta, a potência

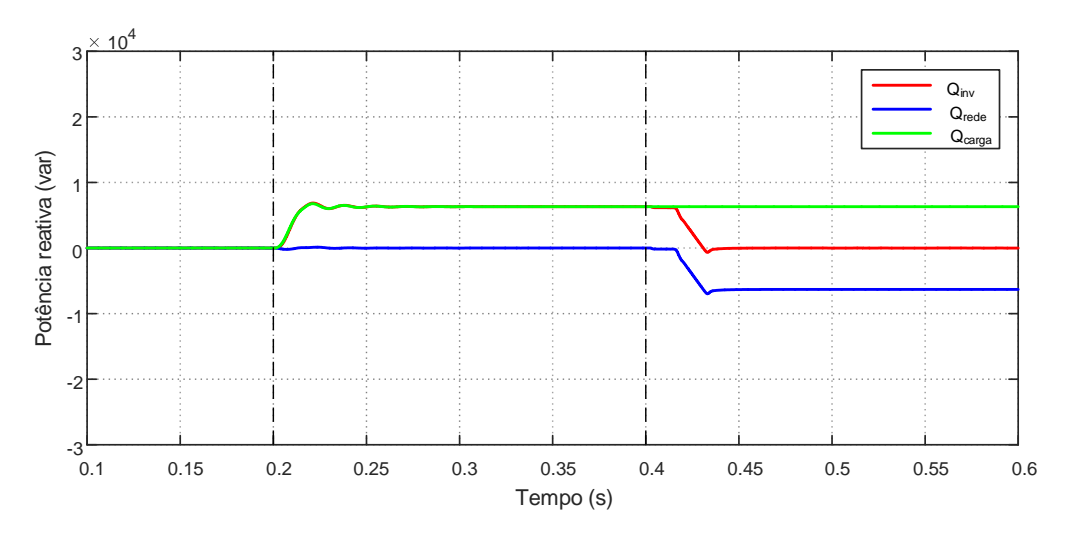

<span id="page-43-0"></span>Figura 33 – Potência reativa do inversor, da rede e da carga no Cenário II.

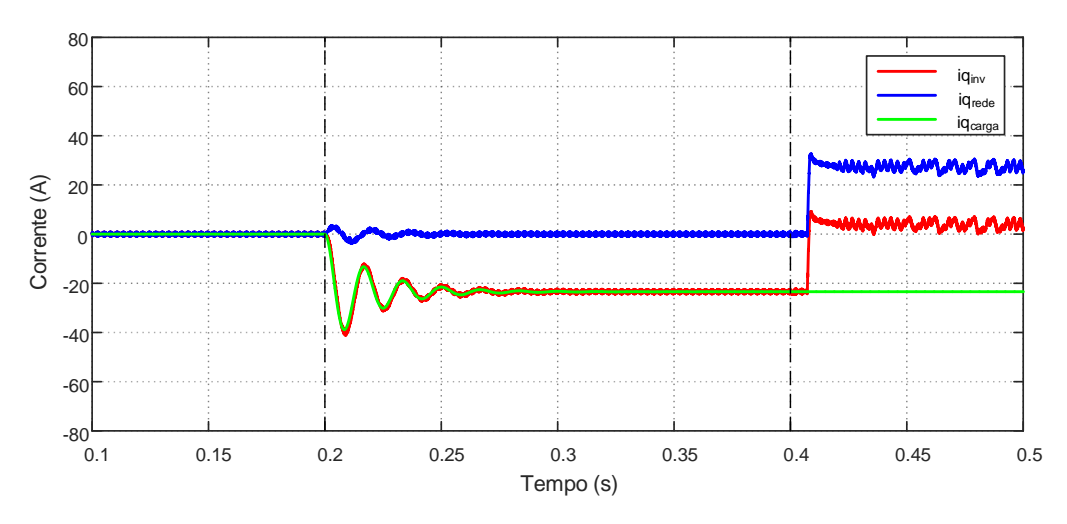

<span id="page-43-1"></span>Figura 34 – Correntes de eixo *q* no Cenário II.

ativa injetada passa a 30 *kW* e, para respeitar os limites de potência aparente do inversor, o fator de potência deve ser unitário.

## <span id="page-43-2"></span>3.3 CENÁRIO III: PRESENÇA DE CARGA RC

As simulações realizadas para o Cenário III consideram uma carga RC série com *R*  $= 0.1 \Omega / \text{base}$  e  $C = 1800 \mu \text{F} / \text{base}$ , conectada à partir de  $t = 0.2 \text{ s}$ . Esta carga corresponde à um valor de potência reativa total de aproximadamente 32.8 *kvar*. A variação de radiação ocorre em  $t = 0.3$  *s*, sofrendo um salto de 600  $W/m^2$  para 1000  $W/m^2$ .

Na Figura [36](#page-44-1) é possível observar o comportamento do fator de potência na rede e no inversor.

Em *t* = 0.2 *s*, pode-se perceber que, embora o inversor tenha atuado na compensação

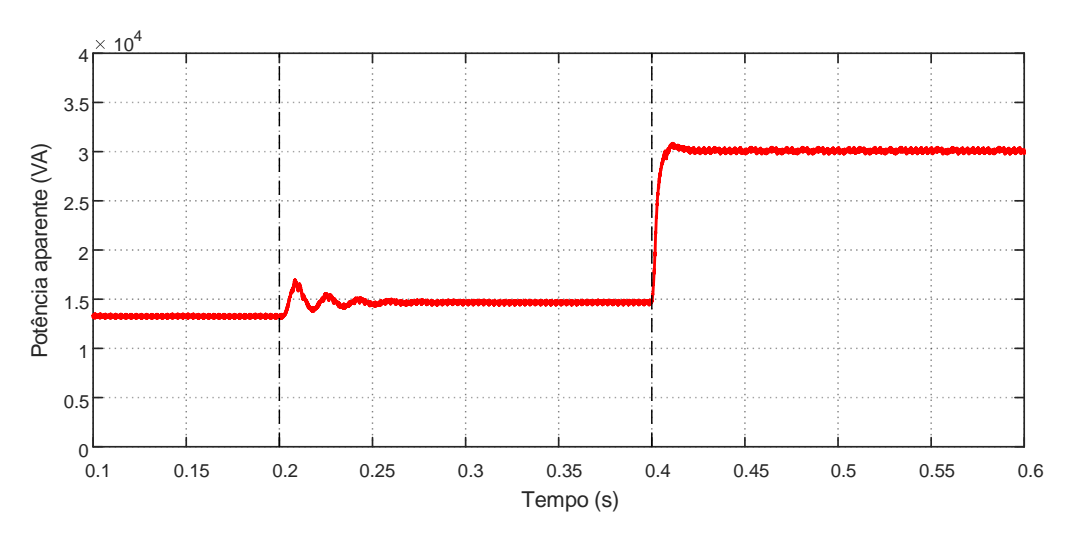

<span id="page-44-0"></span>Figura 35 – Potência aparente do inversor no Cenário II.

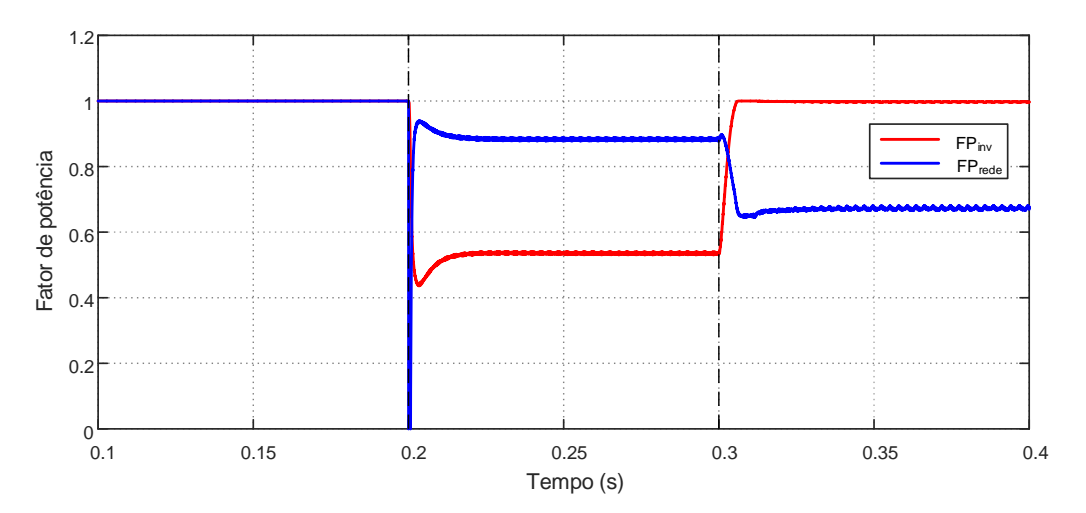

<span id="page-44-1"></span>Figura 36 – Fator de potência do inversor no Cenário III.

de fator de potência da rede, a mesma não foi realizada de maneira completa, visto que a rede continuou com um fator de potência abaixo da unidade. Isto se deve pelo fato da carga possuir um valor de potência reativa superior ao valor nominal de potência do inversor. Desta maneira, o máximo de reativo que o inversor é capaz de compensar é inferior ao valor requerido pela carga e corresponde à capacidade ociosa existente naquele momento. Por outro lado, a partir de 0.3 *s*, quando a radiação incidente passa a ser a nominal, o inversor prioriza a sua função principal: injeção de potência ativa.

O comportamento das correntes na fase *a* do inversor e da rede estão mostradas na Figura [37.](#page-45-0) No período entre 0.2 e 0.3 *s*, o inversor irá fornecer a corrente reativa para a carga, estando assim adiantada da tensão. Como esperado, no período posterior à 0.3 *s*, a mesma volta a apresentar comportamento aproximadamente em fase com a tensão do PAC.

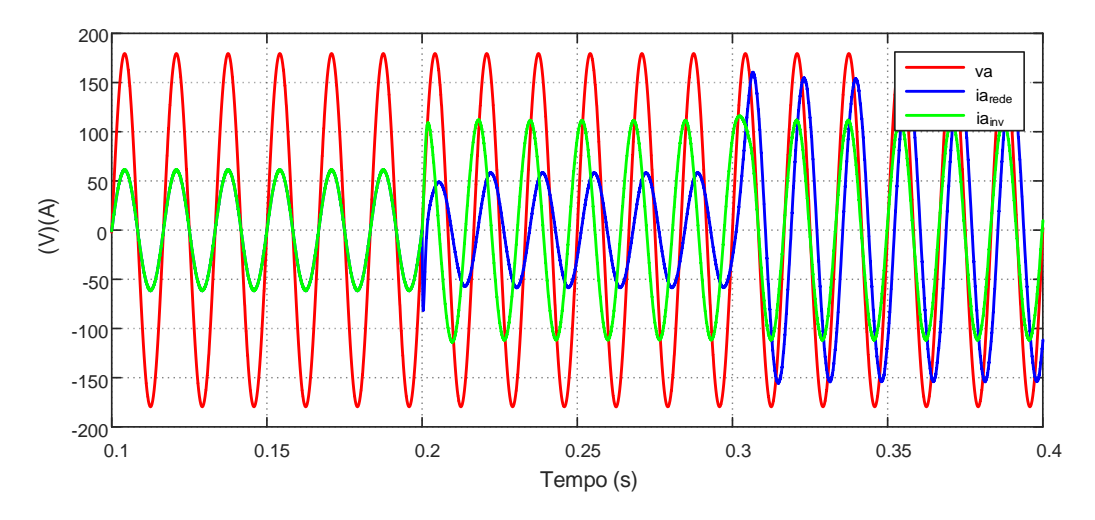

<span id="page-45-0"></span>Figura 37 – Tensão e correntes na fase *a* no Cenário III.

Para a carga capacitiva simulada no Cenário III, a sua potência reativa possui valores negativos, conforme constatado na Figura [38.](#page-45-1) No período de compensação, entre 0.2 e 0.3 *s*, embora a potência reativa do inversor assuma valores negativos de forma a fornecer a potência reativa consumida pela carga, ela ainda não é suficiente para a compensação total e, por este motivo, a potência reativa da rede também apresenta valores diferentes de zero. A partir de fornecimento pleno de potência ativa, a potência reativa do inversor passa a assumir valores aproximadamente nulos e toda a potência reativa da carga é espelhada para a rede.

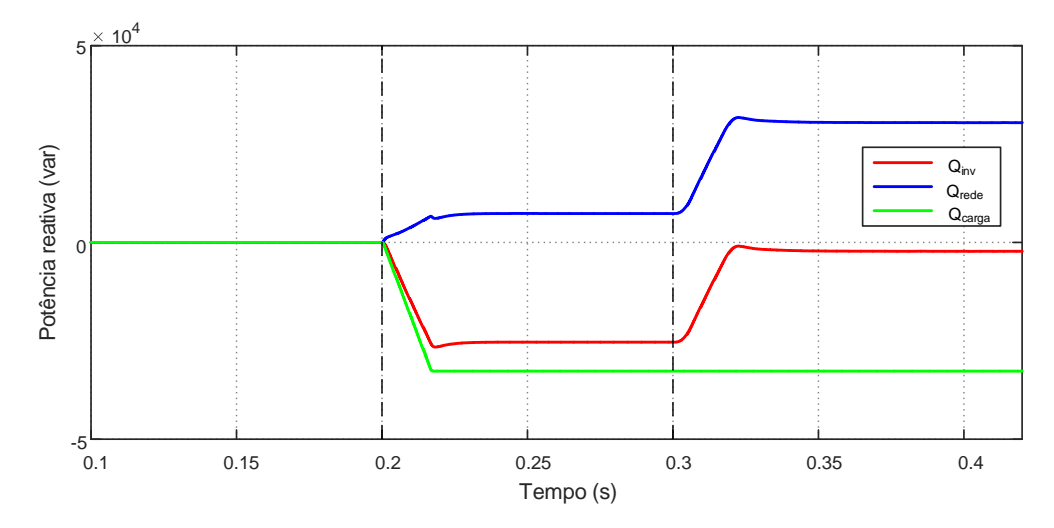

<span id="page-45-1"></span>Figura 38 – Potência reativa do inversor, da rede e da carga no Cenário III.

Uma análise análoga pode ser realizada com relação às correntes de componente *q* na Figura [39,](#page-46-0) visto que elas estão diretamente relacionadas à potência reativa.

Por fim, o comportamento do sistema multifuncional também pode ser analisado quanto às variações das potências aparente e ativas injetadas pelo inversor. Como já

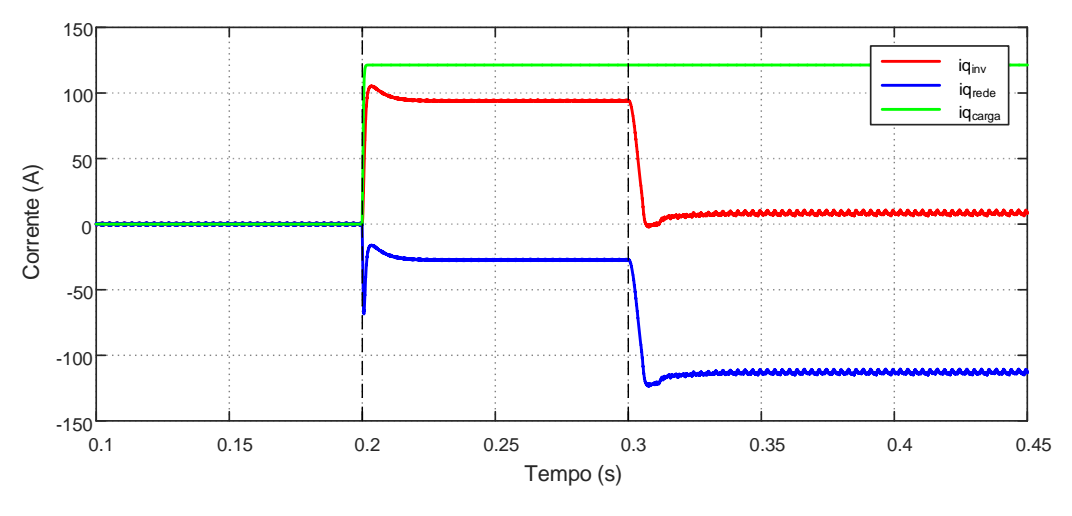

<span id="page-46-0"></span>Figura 39 – Correntes de eixo *q* no Cenário III.

discutido, a partir de 0.2 *s*, o inversor opera sob condições máximas de potência aparente (correspondentes à potência nominal de 30 *kVA*). Entretanto, antes de 0.3 *s*, uma parte da parcela de *Sinv* é constituída pela potência reativa do inversor da Figura [38](#page-45-1) e, depois de 0.3 *s*, a potência ativa injetada é a responsável por praticamente 100% de *Sinv*.

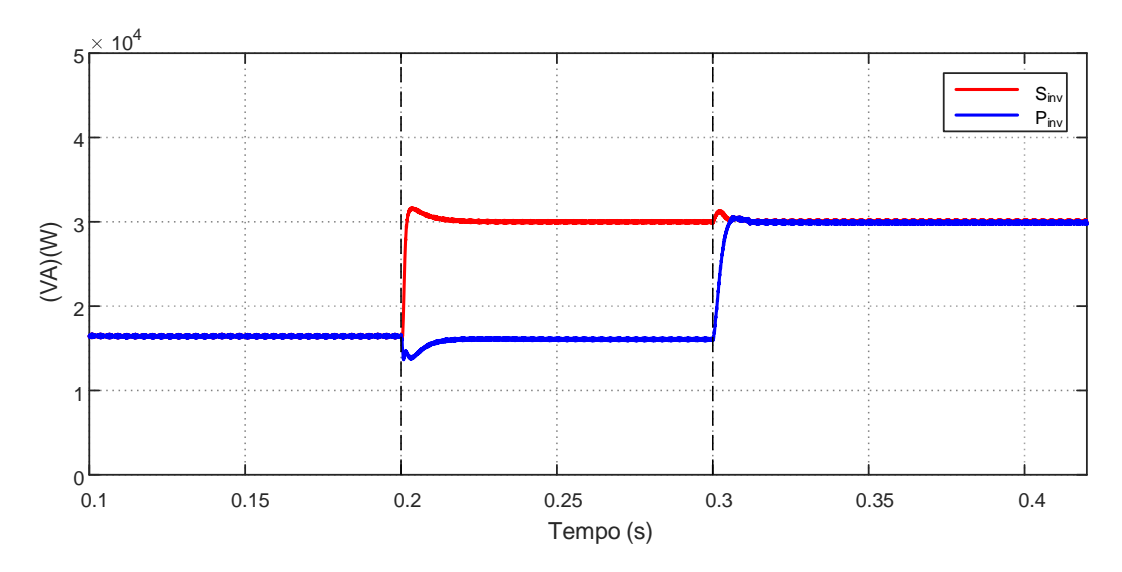

<span id="page-46-1"></span>Figura 40 – Potências aparente e ativa do inversor no Cenário III.

## <span id="page-46-2"></span>3.4 CENÁRIO IV: PRESENÇA DE CARGA NÃO-LINEAR

O Cenário IV consiste em uma carga não-linear conectada no PAC, representada por um retificador trifásico com carga resistiva. O objetivo desta simulação é observar o comportamento da funcionalidade proposta diante de correntes de carga com distorções harmônicas. Sabe-se que a presença de retificadores ocasiona em fator de potência abaixo da unidade.

#### **Pq a carga não-linear impacta no FP?**

O retificador foi conectado à partir de *t* = 0.2 *s* e a carga do mesmo possui resistência *R* = 10 Ω. O controle de reativo é programado para começar a partir de *t* = 0.3 *s*.

Na Figura [41](#page-47-0) é mostrada o comportamento das correntes na fase *a* injetada pelo inversor, demandada pela carga e circulante na rede. Observa-se que, antes da conexão da carga, a corrente na rede é perfeitamente senoidal e, após a conexão, ela passa a apresentar distorções harmônicas. Mesmo após a entrada do algoritmo de compensação em 0.3 *s*, essa corrente continua apresentando distorções.

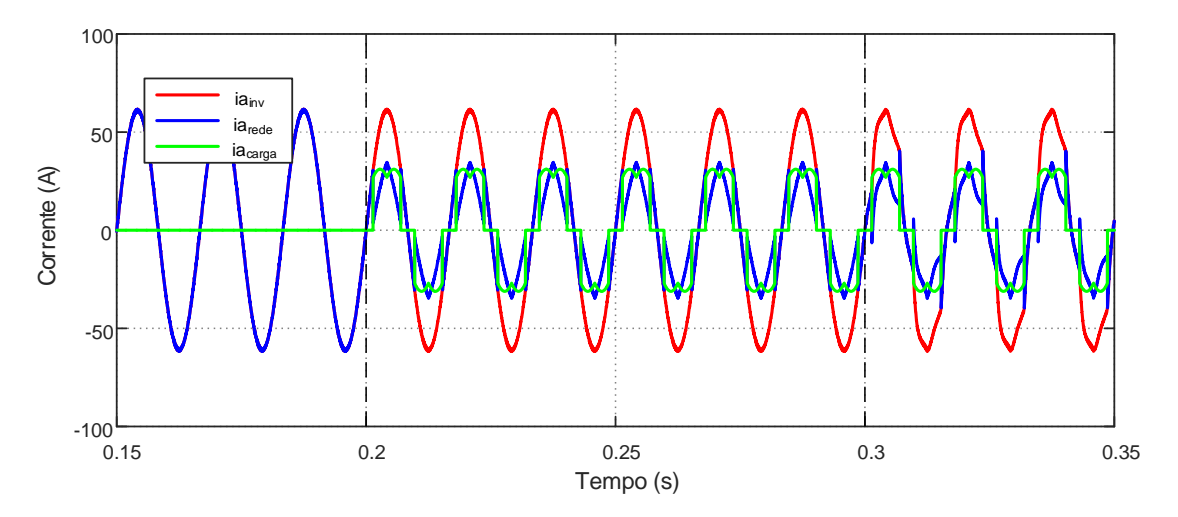

<span id="page-47-0"></span>Figura 41 – Correntes na fase *a* no Cenário IV.

Este fato pode ser melhor observado ao analisar a corrente de eixo *q* injetada pelo inversor, conforme a Figura [42.](#page-48-0) Nota-se que a corrente de referência deixou de ser uma variável estática e agora varia com o tempo. Desta maneira, de acordo com o controlador projetado, a corrente não consegue seguir a referência, indicando que o sistema proposto não apresenta características próprias para lidar com cargas não-lineares.

O desenvolvimento de estratégias adequadas para suportar carregamento não-linear será alvo de trabalhos futuros, em que poderá ser incorporada a funcionalidade de Filtro Ativo de Potência ao inversor.

### <span id="page-47-1"></span>3.5 CONSIDERAÇÕES PARCIAIS

Todos os cenários estudados permitiram uma avaliação ampla do comportamento do inversor multifuncional proposto neste trabalho.

Primeiramente, o funcionamento do inversor trifásico fonte de tensão sem funcionalidade adicional foi simulado e verificou-se as estratégias de controle principais, como

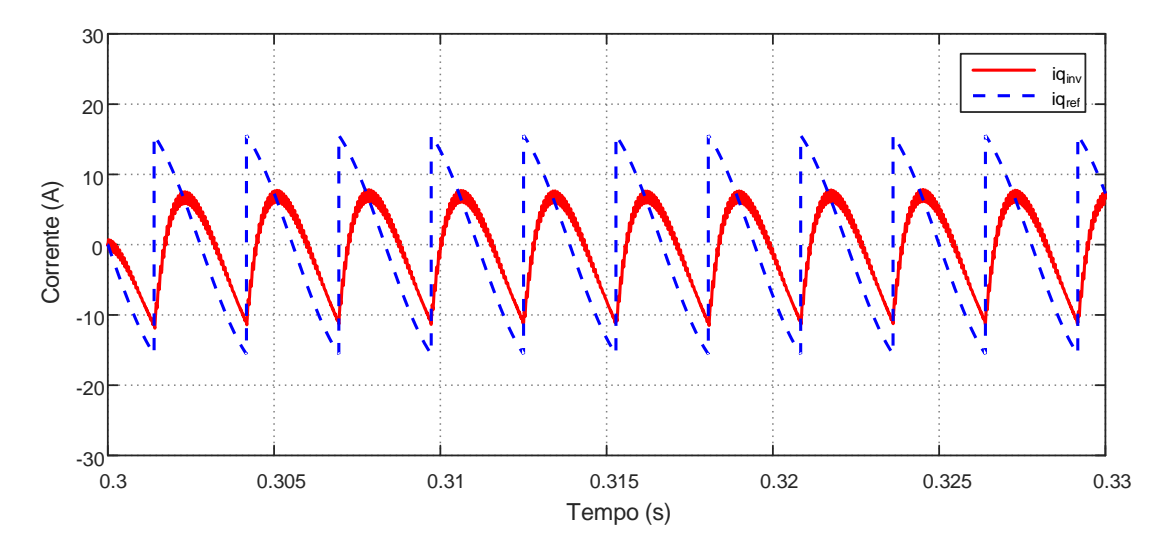

<span id="page-48-0"></span>Figura 42 – Correntes de eixo *q* no Cenário IV.

o circuito de sincronismo, algoritmo seguidor de máxima potência, malha de controle de corrente e malha de controle de tensão.

Posteriormente, o sistema foi submetido a algumas situações de cargas reativas que permitiram a análise e a validação do método proposto. Foram verificado momentos em que ocorreu a compensação total da potência reativa da carga e momentos de compensação parcial devido à capacidade ociosa disponível no inversor, verificando a priorização do algoritmo de controle para injeção de potência ativa.

Quanto ao comportamento do sistema de compensação diante da inserção de cargas não-lineares no PAC, os resultados não foram satisfatórios. A metodologia de compensação adotada não possui estratégias adequadas para o tratamento de cargas com componentes harmônicas, visto que as variáveis controladas foram assumidas estáticas durante a etapa de projeto dos controladores e, a partir da inserção de cargas deste tipo, tornaram-se variantes no tempo.

#### <span id="page-49-0"></span>**4 CONCLUSÕES FINAIS**

Este trabalho consistiu em um estudo sobre inversores multifuncionais capazes de realizar a correção de fator de potência da rede elétrica. O sistema analisado tratou-se de geração solar fotovoltaica conectada à rede da concessionária através dos inversores. Os inversores são responsáveis em, além da injeção de potência ativa, realizar a compensação de potência reativa de acordo com sua capacidade ociosa disponível.

Para a análise do sistema e formulação das estratégias de controle, foi necessário realizar a modelagem matemática de todos os componentes que o constituem. Primeiramente, as características dos painéis solares fotovoltaicos e seu respectivo modelo foram apresentados. Além disso, o princípio de funcionamento de um inversor fonte de tensão trifásico foi retratado, assim como a estratégia de modulação por largura de pulso senoidal.

De posse do conhecimento do funcionamento dos principais elementos do sistema, puderam ser desenvolvidas as modelagens matemáticas das dinâmicas CA e CC do mesmo. A modelagem baseou-se na transformação das coordenadas de fase para a representação em coordenadas síncronas *dq*.

O primeiro passo antes do desenvolvimento das malhas de controle de corrente e de tensão foi a determinação do circuito de sincronismo, que possui papel crucial na operação do sistema. A partir dele, as variáveis de saída do inversor são sincronizadas com a rede elétrica a qual está conectado. Foi utilizado o método SRF-PLL.

As próximas etapas consistiram em definição do comportamento das malhas de corrente e de tensão e projeto dos respectivos compesadores através da determinação de seus parâmetros. Compensadores do tipo PI puderam ser utilizados devido à adoção do controle em componentes *dq*, onde as variáveis controladas passaram a assumir valores estáticos.

O acréscimo da funcionalidade ao inversor foi possível através da elaboração de um novo algoritmo de controle, responsável por obter a potência reativa de referência a partir das condições de carregamento no PAC em cada instante. A compensação pode ser total, parcial ou até mesmo nula, dependendo da capacidade ociosa de potência disponível no inversor em dado momento. Foi possível, ainda, verificar as curvas características de potência ativa injetada e potência reativa ociosa através de dados reais coletados no LABSOLAR da UFJF.

Todos os resultados obtidos nas simulações reagiram conforme o esperado. Pode-se perceber a eficácia do método proposto, visto que o algoritmo de controle funcionou da maneira prevista e que a correção de fator de potência ocorreu de maneira satisfatória para todos os cenários com cargas lineares.

O comportamento do controle para um cenário com cargas não-lineares não foi

adequado. Análises deste tipo necessitam de controle mais robusto e desenvolvimento de outros aspectos matemáticos, ficando como proposta para trabalhos futuros.

Uma reflexão interessante pode ser realizada no que diz respeito aos benefícios econômicos fornecidos pelo sistema multifuncional proposto. Sabe-se que, a correção de fator de potência é um artifício que beneficia principalmente a concessionária de energia, visto que diminui os custos com perdas elétricas nas linhas de distribuição e transmissão e, ainda, custos com sobredimensionamento dos equipamentos da própria rede. Sendo assim, a concessionária de energia é a maior privilegiada financeiramente com tais medidas. Entretanto, por outro lado, os possíveis proprietários dos inversores multifuncionais serão, principalmente, os próprios consumidores de energia. Possivelmente, com a disseminação de inversores multifuncionais, novas medidas de incentivo e compensação de créditos deverão ser implementadas.

### <span id="page-50-0"></span>4.1 PROPOSTAS PARA TRABALHOS FUTUROS

Como temas para trabalhos futuros, pode-se destacar:

- Acréscimo e verificação da eficácia de métodos de detecção de ilhamento diante de inversores multifuncionais;
- Desenvolvimento de algoritmo de controle para compensação de reativos também em condições de carregamento não-linear;
- Acréscimo de funcionalidades ao inversor multifuncional, como a compensação de correntes harmônicas;
- Implementação de protótipo do inversor multifuncional no Laboratório Solar Fotovoltaico da UFJF;
- Estudos relacionados à estrutura tarifária e o sistema de compensação de créditos de energia diante da inserção de inversores com capacidade de compensação de reativos.

## **REFERÊNCIAS**

<span id="page-51-1"></span><span id="page-51-0"></span>ALMEIDA, P. M. d. et al. Modelagem e controle de conversores fonte de tensão utilizados em sistemas de geracao fotovoltaicos conectados a rede eletrica de distribuicao. Universidade Federal de Juiz de Fora (UFJF), 2011.

<span id="page-51-10"></span>ALMEIDA, P. M. de et al. Grid connection considerations for the integration of pv and wind sources. In: IEEE. *Harmonics and Quality of Power (ICHQP), 2014 IEEE 16th International Conference on*. [S.l.], 2014. p. 6–9.

<span id="page-51-7"></span>BONALDO, J. P.; POMILIO, J. A. Multi-functional use of single-phase power converters. In: IEEE. *Innovative Smart Grid Technologies Latin America (ISGT LA), 2013 IEEE PES Conference On*. [S.l.], 2013. p. 1–6.

<span id="page-51-5"></span>BRANDÃO, D. et al. Estratégia de controle multifuncional para sistemas fotovoltaicos de geração de energia elétrica. *Brazilian Journal of Power Electronics*, v. 18, n. 4, 2013.

<span id="page-51-2"></span>BRANDÃO, D. I. et al. Considerações sobre a implementação de um sistema fotovoltaico de geração distribuída multifuncional. In: *Congresso Brasileiro de Automática*. [S.l.: s.n.], 2012.

<span id="page-51-12"></span>CRUZ, A. A. P. et al. Usina solar fotovoltaica de juiz de fora. Universidade Federal de Juiz de Fora (UFJF), 2012.

<span id="page-51-11"></span>EBRAHIMI, M.; KHAJEHODDIN, S. A.; KARIMI-GHARTEMANI, M. Fast and robust single-phase *dq* current controller for smart inverter applications. *IEEE Transactions on Power Electronics*, IEEE, v. 31, n. 5, p. 3968–3976, 2016.

<span id="page-51-9"></span>GHOSH, S.; RAHMAN, S. Global deployment of solar photovoltaics: Its opportunities and challenges. In: IEEE. *PES Innovative Smart Grid Technologies Conference Europe (ISGT-Europe), 2016 IEEE*. [S.l.], 2016. p. 1–6.

<span id="page-51-6"></span>HARIRCHI, F. et al. Multi-functional double mode inverter for power quality enhancement in smart-grid applications. In: IEEE. *Industry Applications Society Annual Meeting, 2016 IEEE*. [S.l.], 2016. p. 1–8.

<span id="page-51-14"></span>HART, D. W. *Eletrônica de Potência: análise e projetos de circuitos*. [S.l.]: McGraw Hill Brasil, 2016.

<span id="page-51-4"></span>IEA. Report iea pvps t1 - 31:2017. snapshot of global photovoltaic markets. International Energy Agency, 2017.

<span id="page-51-8"></span>JAFARIAN, H. et al. Analysis of smart inverter functions of decentralized grid-connected ac-stacked pv inverter architecture. In: IEEE. *Applied Power Electronics Conference and Exposition (APEC), 2017 IEEE*. [S.l.], 2017. p. 3594–3600.

<span id="page-51-15"></span>LOBATO, S. d. C. et al. Análise comparativa entre as principais técnicas de mppt com foco experimental. Universidade Federal de Juiz de Fora (UFJF), 2015.

<span id="page-51-13"></span>LOBATO, S. d. C. et al. Fonte de corrente para aplicação em magnetos de aceleradores de partículas. Universidade Federal de Juiz de Fora (UFJF), 2016.

<span id="page-51-3"></span>MME. Boletim mensal de monitoramento do setor elétrico - dezembro de 2016. Ministério de Minas e Energia, 2017.

<span id="page-52-1"></span>SEO, H.-R. et al. Harmonics and reactive power compensation method by grid-connected photovoltaic generation system. In: IEEE. *Electrical Machines and Systems, 2009. ICEMS 2009. International Conference on*. [S.l.], 2009. p. 1–5.

<span id="page-52-0"></span>SEO, H.-R. et al. Performance analysis and evaluation of a multifunctional grid-connected pv system using power hardware-in-the-loop simulation. In: IEEE. *Applied Power Electronics Conference and Exposition (APEC), 2011 Twenty-Sixth Annual IEEE*. [S.l.], 2011. p. 1945–1948.

<span id="page-52-2"></span>YAZDANI, A.; IRAVANI, R. *Voltage-sourced converters in power systems: modeling, control, and applications*. [S.l.]: John Wiley & Sons, 2010.

## <span id="page-53-0"></span>**APÊNDICE A – REPRESENTAÇÃO DE GRANDEZAS** *abc* **EM FASOR ESPACIAL, COORDENADAS** *αβ* **e** *dq*

#### <span id="page-53-1"></span>A.1 FASOR ESPACIAL

O conceito de fasor espacial pode ser visto como uma generalização da representação de fasor convencional. O fasor espacial traz informações de amplitude, fase e frequência de um conjunto de grandezas trifásicas.

<span id="page-53-2"></span>Considerando as funções trifásicas senoidais balanceadas:

$$
\begin{cases}\nf_a(t) = \hat{f}\cos(\omega t + \phi) \\
f_b(t) = \hat{f}\cos\left(\omega t + \phi - \frac{2\pi}{3}\right) \\
f_c(t) = \hat{f}\cos\left(\omega t + \phi - \frac{4\pi}{3}\right)\n\end{cases}
$$
\n(A.1)

<span id="page-53-3"></span>O fasor espacial de [\(A.1\)](#page-53-2) é definido como:

$$
\vec{f}(t) = \frac{2}{3} \left( e^{j0} f_a(t) + e^{j\frac{2\pi}{3}} f_b(t) + e^{j\frac{4\pi}{3}} f_c(t) \right)
$$
(A.2)

Substituindo [\(A.1\)](#page-53-2) em [\(A.2\)](#page-53-3), a expressão de  $\vec{f}$  é reescrita por:

$$
\vec{f}(t) = \hat{f}e^{j\phi}e^{j\omega t} \tag{A.3}
$$

onde o termo  $\hat{f}e^{j\phi}$  pode ser visto como um vetor no plano completo. Assim, o fasor espacial  $\vec{f}$  é um fasor, com trajetória circular, que gira no sentido anti-horário com a velocidade angular *ω*.

<span id="page-53-4"></span>A obtenção das coordenadas *abc* através do fasor especial podem ser obtidas pors:

$$
\begin{cases}\nf_a(t) = Re\left\{\vec{f}(t)e^{-j0}\right\} \\
f_b(t) = Re\left\{\vec{f}(t)e^{-j\frac{2\pi}{3}}\right\} \\
f_c(t) = Re\left\{\vec{f}(t)e^{-j\frac{4\pi}{3}}\right\}\n\end{cases} \tag{A.4}
$$

As equações deduzidas acima podem ser utilizadas para valores de tensão e corrente de um sistema trifásico equilibrado a três fios.

<span id="page-53-5"></span>Dessa forma, seja a potência ativa instantânea:

$$
p(t) = v_a(t)i_a(t) + v_b(t)i_b(t) + v_c(t)i_c(t)
$$
\n(A.5)

<span id="page-54-3"></span>As tensões e correntes em fasor espacial podem ser obtidas através de [\(A.4\)](#page-53-4). Manipulando a Equação [\(A.5\)](#page-53-5) [\(YAZDANI; IRAVANI, 2010\)](#page-52-2), tem-se que:

<span id="page-54-4"></span>
$$
p(t) = Re\left\{\frac{3}{2}\vec{v}(t)\vec{i}^*(t)\right\} \tag{A.6}
$$

De maneira análoga,

$$
q(t) = Im\left\{\frac{3}{2}\vec{v}(t)\vec{i}^*(t)\right\} \tag{A.7}
$$

e

$$
s(t) = p(t) + jq(t) = \frac{3}{2}\vec{v}(t)\vec{i}^*(t)
$$
\n(A.8)

#### <span id="page-54-0"></span>A.2 COORDENADAS *αβ*

<span id="page-54-2"></span>As grandezas trifásicas também podem ser representadas pela projeção do fasor espacial  $\vec{f}$  no sistema de coordenadas  $\alpha\beta$  correspondentes aos eixos real e imaginário, respectivamente. Dessa maneira,

$$
\vec{f}(t) = f_{\alpha}(t) + j f_{\beta}(t)
$$
\n(A.9)

onde  $f_{\alpha}$  e  $f_{\beta}$  referem-se aos eixos  $\alpha$  e  $\beta$ .

Ao substituir [\(A.9\)](#page-54-2) na expressão que define o fasor espacial [\(A.2\)](#page-53-3), obtêm-se a transformação de coordenadas *abc* para *αβ*:

$$
\begin{bmatrix} f_{\alpha}(t) \\ f_{\beta}(t) \end{bmatrix} = \frac{2}{3} \begin{bmatrix} 1 & \frac{-1}{2} & \frac{-1}{2} \\ 0 & \frac{\sqrt{3}}{2} & -\frac{\sqrt{3}}{2} \end{bmatrix} \begin{bmatrix} f_{a}(t) \\ f_{b}(t) \\ f_{c}(t) \end{bmatrix} \tag{A.10}
$$

Substituindo  $\vec{v}(t) = v_\alpha(t) + jv_\beta(t) e \vec{i}(t) = i_\alpha(t) + ji_\beta(t)$  nas expressões de potências ativa e reativa [\(A.6\)](#page-54-3) e [\(A.7\)](#page-54-4), obtêm-se  $p(t)$  e  $q(t)$  em função das coordenadas  $\alpha\beta$ :

$$
p(t) = \frac{3}{2} \left[ v_{\alpha}(t) i_{\alpha}(t) + v_{\beta}(t) i_{\beta}(t) \right]
$$
\n(A.11)

e

$$
q(t) = \frac{3}{2} \left[ -v_{\alpha}(t)i_{\beta}(t) + v_{\beta}(t)i_{\alpha}(t) \right]
$$
\n(A.12)

## <span id="page-54-1"></span>A.3 COORDENADAS *dq*

Seja o fasor especial obtido a partir das coordenadas  $\alpha\beta$ ,  $\vec{f} = f_{\alpha} + j f_{\beta}$ , é possível obter a representação em coordenadas  $dq$ a partir da defasagem angular de  $\vec{f}(t)$  em um ângulo *θ*(*t*). Assim,

$$
f_d + j f_q = (f_\alpha + j f_\beta) e^{-j\theta(t)}
$$
\n(A.13)

<span id="page-55-0"></span>e

$$
\vec{f}(t) = f_{\alpha} + j f_{\beta} = (f_d + j f_q) e^{j\theta(t)}
$$
\n(A.14)

Analisando [\(A.14\)](#page-55-0) nota-se que  $\vec{f}$  pode ser representado por um sistema de coordenadas ortogonal cujo eixos são os vetores unitários  $(1+j0)e^{j\theta}$  e  $(0+j1)e^{j\theta}$ .

Logo, a matriz de transformação de coordenadas *αβ* para coordenadas *dq* é:

$$
\begin{bmatrix} f_d(t) \\ f_q(t) \end{bmatrix} = \begin{bmatrix} \cos \theta(t) & \sin \theta(t) \\ -\sin \theta(t) & \cos \theta(t) \end{bmatrix} \begin{bmatrix} f_\alpha(t) \\ f_\beta(t) \end{bmatrix}
$$
 (A.15)

<span id="page-55-1"></span>É possível, ainda, através de manipulações matemáticas, obter a matriz de transformação direta das coordenadas *abc* para *dq*, conforme [\(A.16\)](#page-55-1).

$$
\begin{bmatrix} f_d(t) \\ f_q(t) \end{bmatrix} = \frac{2}{3} \begin{bmatrix} \cos \theta(t) & \cos \left(\theta(t) - \frac{2\pi}{3}\right) & \cos \left(\theta(t) + \frac{2\pi}{3}\right) \\ -\sin \theta(t) & -\sin \left(\theta(t) - \frac{2\pi}{3}\right) & -\sin \left(\theta(t) + \frac{2\pi}{3}\right) \end{bmatrix} \begin{bmatrix} f_a(t) \\ f_b(t) \\ f_c(t) \end{bmatrix}
$$
(A.16)

Sabendo que  $\vec{v}(t) = (v_d + jv_q)e^{j\theta(t)}$  e  $\vec{i}^*(t) = (i_d - ji_q)e^{-j\theta(t)}$ , tem-se as potências ativa e reativa em função das coordenadas *dq* como:

$$
p(t) = \frac{3}{2} \left[ v_d(t) i_d(t) + v_q(t) i_q(t) \right]
$$
\n(A.17)

e

$$
q(t) = \frac{3}{2} \left[ -v_d(t)i_q(t) + v_q(t)i_d(t) \right]
$$
 (A.18)

Na Figura [43](#page-56-1) é ilustrada a representação dos sistemas de coordenadas *αβ* e *dq*.

<span id="page-56-0"></span>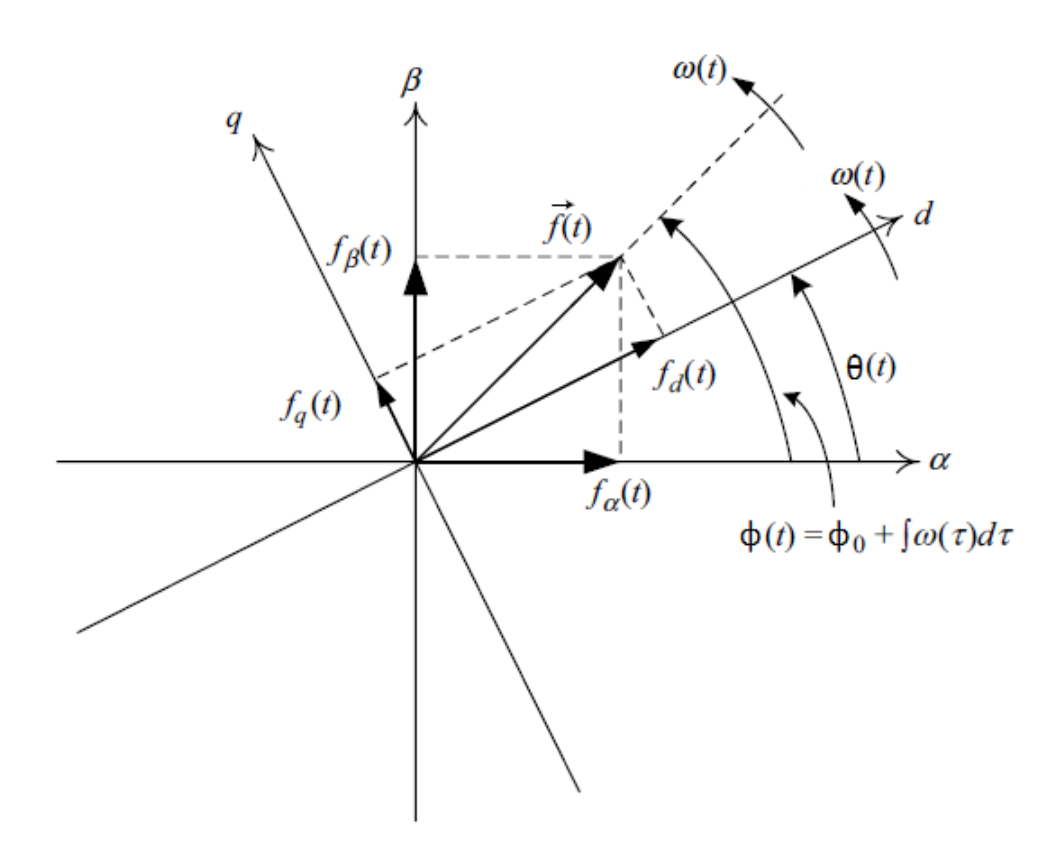

Figura 43 – Fasor espacial, coordenadas  $\alpha\beta$  e coordenadas *dq*.

<span id="page-56-1"></span>Fonte: Adaptação de [\(YAZDANI; IRAVANI, 2010\)](#page-52-2)